# Dynamics of Negotiation in a Network of Intelligent Software Agents: Technical Report<sup>∗</sup>

Minh Van Nguyen nguyenminh2@gmail.com

27 February 2009

## 1 Early studies of social networks

Milgram [8] is one of the early quantitative studies of the structure of social networks. The study describes an experiment in which Milgram wished to send a number of letters to his friend in another city. The letters were first distributed to a random selection of people. These people were instructed to deliver the letters to the addressee, under the conditions that the letters must be passed from person to person, and the passers were permitted to only deliver the letters to people whom they knew on a first-name basis. For those letters that eventually reached the intended addressee, it was found that on average six steps were required for a letter to reach its destination. The path length of six within social networks is colloquially known as the "six degrees of separation". Within mathematical circles, a similar type of social network is found in the scientific collaboration network of Erdös numbers [2].

## 2 Watts-Strogatz small-world networks

Watts and Strogatz [11] study a class of networks that has become known as small-world networks. The Watts-Strogatz model considers a generic graph G having N vertices and K edges, and satisfying the following properties:

- 1. G is an unweighted or topological graph.
- 2. G is simple in that it has no loops and no multiple edges.
- 3. G is sparse in the sense that  $K \ll$  $N(N-1)$ 2
- 4. G is connected such that there is a path between any distinct pair of vertices.

.

<sup>∗</sup>The author acknowledges financial support from the Commonwealth Scientific and Industrial Research Organisation (CSIRO) during this project. The project was carried out while the author was a 2008/2009 Summer Research Scholar within CSIRO's Mathematical and Information Sciences division, supervised by CSIRO research scientist Dr Rodolfo Garcia-Flores.

For a random graph, the quantities  $N$  and  $K$  must satisfy

$$
N \gg K \gg \ln(N) \gg 1
$$

where  $K \gg \ln(N)$  guarantees that the graph is connected [1].

### 2.1 Characteristic path length and clustering coefficient

Watts and Strogatz [11] analyze the structure of such a network by means of two quantities: the characteristic path length L; and the clustering coefficient C. Let  $\{d_{ij}\}\$ be the geodesic matrix of  $G$ , i.e. the matrix of shortest edge counts between pairs of vertices in G. Then the characteristic path length  $L$  is defined as the average shortest path between distinct pairs of vertices in G:

$$
L(G) = \frac{1}{N(N-1)} \sum_{i \neq j \in V(G)} d_{ij} \tag{1}
$$

which is a global property of G. Furthermore, Watts and Strogatz also consider a local property of  $G$ , called the clustering coefficient. To define the clustering coefficient of  $G$ , they first introduce the local clustering coefficient  $C_i$  of vertex i:

$$
C_i = \frac{K_i}{N_i (N_i - 1)/2}
$$

where  $K_i$  is the number of edges in the graph of immediate neighbours of i and  $N_i$  is the number of immediate neighbours of vertex  $i$ . The graph of immediate neighbours of i is a subgraph of G. It consists of all vertices  $(\neq i)$  that are adjacent to i, preserving the adjacency relation among those vertices as found in the supergraph G. Then the clustering coefficient  $C$  of  $G$  is defined by

$$
C(G) = \frac{1}{N} \sum_{i \in V(G)} C_i
$$

where the sum is taken over all vertices  $i$  of  $G$ . The quantity  $C$  can be interpreted to mean the average cliquishness of vertices in  $G$ , hence  $C$  is known as a local property of G.

#### 2.2 The Watts-Strogatz model

In [11], Watts and Strogatz propose an edge rewiring method for constructing a class of graphs that interpolate between a regular lattice and a random graph. Known as the Watts-Strogatz model, the method starts with a one-dimensional lattice  $G$  having  $N$  vertices, periodic boundary conditions, and each vertex connecting to its k neighbours for some even k. Identify the vertex set  $V(G)$  with the elements of the ring  $\mathbb{Z}/N\mathbb{Z}$  for some fixed integer  $N > 2$ . The lattice can be conceptualized as a circulant graph, where each vertex  $i \in \mathbb{Z}/N\mathbb{Z}$  is linked by an edge with each of the vertices  $i + j$  and  $i - j$  for each  $j \in \{1, 2, \ldots, k/2\}$ , where vertex arithmetic is performed modulo N. We refer to such a graph as a  $k$ -circulant graph on  $N$  vertices, or a ring lattice of  $N$  nodes and per-vertex degree k. Small-world networks are graphs that are intermediate between regular ring lattices and Erdös-Rényi [3] random graphs. Figure 1 illustrates the interpolation from a ring lattice with rewiring probability  $p = 0$  to an Erdös-Rényi random graph where the rewiring probability is  $p = 1$ . The graphs are produced using Sage's [10] interface to the NetworkX [4] Python package.

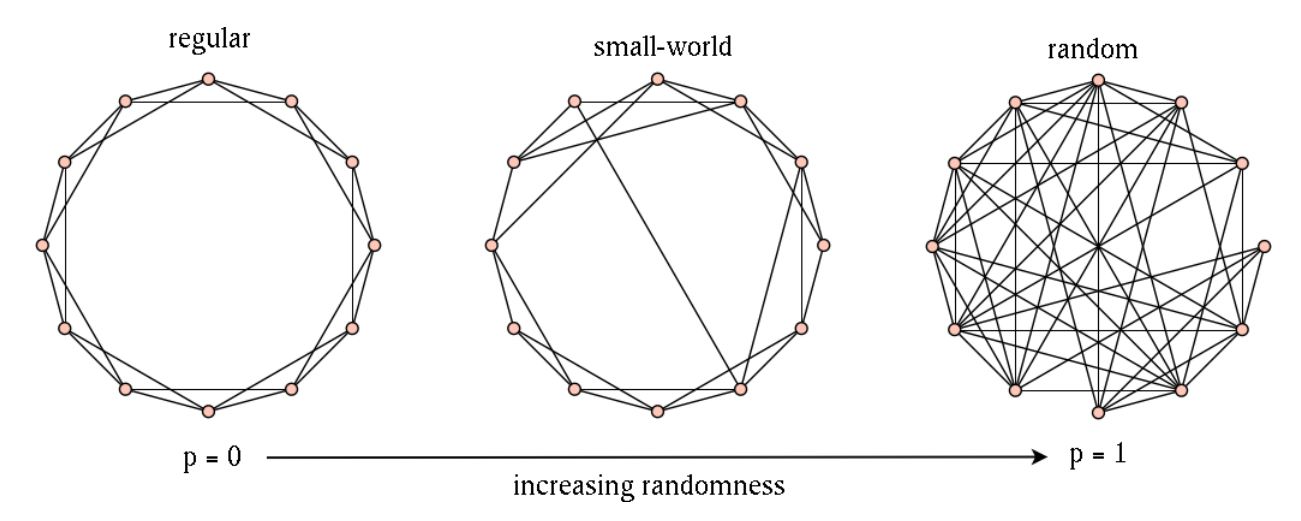

Figure 1: From a regular ring lattice (left) to a random graph (right).

Given a k-circulant graph on N vertices, the Watts-Strogatz rewiring procedure is as follows. Let the probability of choosing a vertex be uniformly distributed. Rewire each vertex with probability p to another vertex chosen at random. The rewiring must result in a graph that:

- 1. has no multiple edges;
- 2. has no loops; and
- 3. the number of edges does not change.

The Watts-Strogatz model does not specifically require that a rewired graph be connected, hence the result of one round of random edge rewiring may be a disconnected graph. However, by definition of the characteristic path length in (1), the underlying graph must be connected, otherwise the geodesic matrix  $\{d_{ij}\}\$ has  $\infty$  as one of its entries.

Figure 2 shows a plot of the characteristic path lengths and clustering coefficients normalized. The horizontal axis follows a log scale. The plotted metrics were obtained in an effort to verify by computer simulation results reported in [11]. The ring lattice in question is a 10-circulant graph on 1000 vertices with 37 rewiring probability points. The rewiring probabilities are chosen as follows. Let G be a k-circulant graph on N vertices. For  $i = 1, 2, \ldots, r$  the *i*-th rewiring probability  $p_i$  is given by

$$
p_i = p_{\min} \times F^{i-1} \qquad \text{with} \qquad F = \left(\frac{p_{\max}}{p_{\min}}\right)^{1/(r-1)} \tag{2}
$$

where  $p_{\min}$  and  $p_{\max}$  are the minimum and maximum rewiring probabilities, respectively.

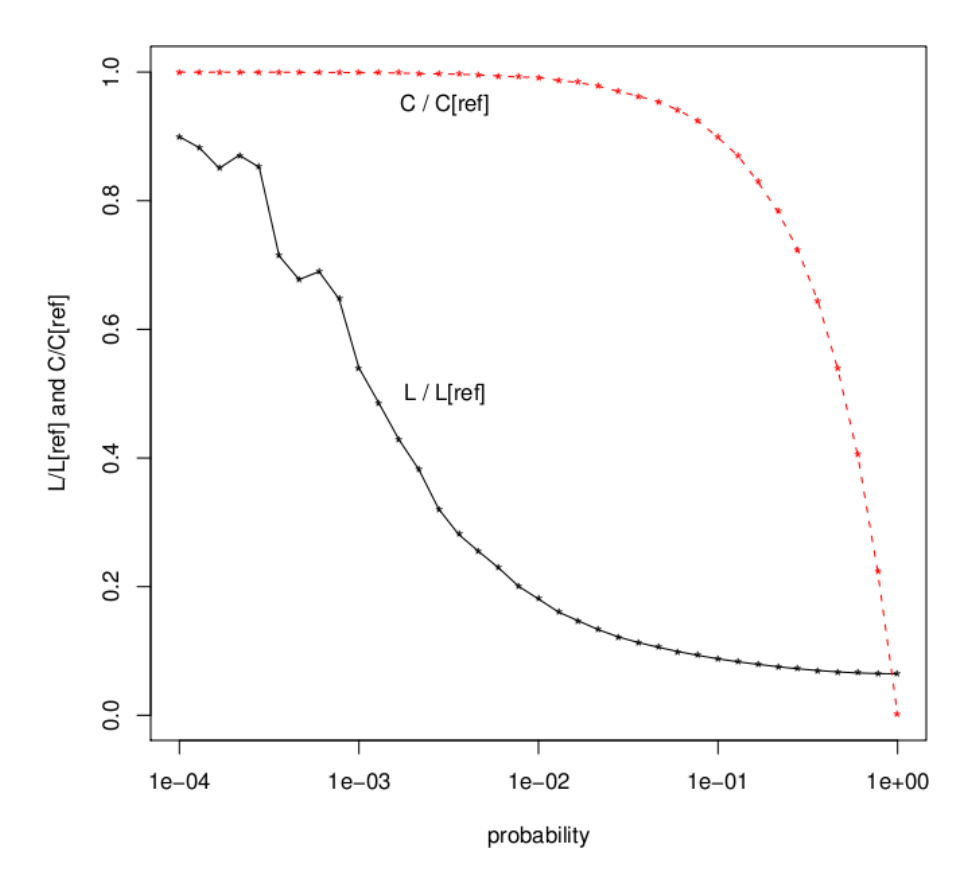

Figure 2: Normalized characteristic path lengths and clustering coefficients.

Next, we describe the procedure for normalizing  $L$  and  $C$ . Let  $B$  be the number of batches of r ring lattices to be rewired with probabilities chosen according to  $(2)$ . That is, each batch contains r k-circulant graphs on N vertices and the i-th graph from each batch is to be rewired with probability  $p_i$ . In particular, our computer simulation rewired a total of  $Br = 20 \times 37 = 740$  ring lattices. Define  $G_{p_i}$  as the connected graph resulting from rewiring G with probability  $p_i$ . For each rewiring probability  $p_i$ , define the normalized characteristic path length (respectively clustering coefficient) by

norm<sub>p<sub>i</sub></sub>(L) = 
$$
\frac{1}{B} \sum_{G_{p_i}} \frac{L(G_{p_i})}{L(G)}
$$
 and norm<sub>p<sub>i</sub></sub>(C) =  $\frac{1}{B} \sum_{G_{p_i}} \frac{C(G_{p_i})}{C(G)}$  (3)

where each sum is taken over all graphs  $G_{p_i}$ . From Figure 2, we note that there is a range of rewiring probabilities that result in connected graphs with high C and a rapid decrease in  $L$ . This is qualitatively consistent with results reported in [11]. The decrease in  $L$  is attributed to a number of vertices with links to distant vertices, while the value of C remains high because only a relatively small proportion of vertices have long-range connections. This phenomenon of graphs having the twin characteristics of high cliquishness and low average path length is referred to as the small-world effect.

### 3 Generalizing the Watts-Strogatz model

Whereas [11] uses the characteristic path length  $L$  and clustering coefficient  $C$  to study small-world networks, Latora and Marchiori [7] generalize the method by using the notions of local and global efficiencies as defined in section 3.1. The generalization is applicable to both directed and undirected graphs, as well as weighted and unweighted graphs. For weighted graphs, the weight can be a cost associated with the edge connecting two vertices. A graph  $G$  with low cost is said to be economic, while  $G$  is said to exhibit small-world behaviour provided that it has high efficiency at both the local and global levels. If G has these two properties—both economic and efficiency—then it is referred to as an economic small-world.

#### 3.1 Global and local efficiencies and network cost

Let  $G$  be a graph (either weighted or unweighted) having  $N$  vertices and  $K$  edges. To define local and global efficiencies, Latora and Marchiori [7] introduce the concept of average efficiency. If i and j are distinct vertices of  $G$ , let  $d_{ij}$  be the shortest path length between i and j. Then the average efficiency of  $G$  is

$$
E(G) = \frac{1}{N(N-1)} \sum_{i \neq j \in V(G)} \frac{1}{d_{ij}} \tag{4}
$$

Let  $\kappa_N$  be the complete graph on N vertices so that  $E(\kappa_N)$  is the average efficiency of  $\kappa_N$ . Define the global efficiency of G as

$$
E_{\text{glob}} = \frac{E(G)}{E(\kappa_N)}\tag{5}
$$

For each vertex i of G, let  $G_i$  be the subgraph of neighbours of i. Then vertex i is excluded from the vertex set  $V_i$  of  $G_i$ . Define the local efficiency of G by

$$
E_{\rm loc} = \frac{1}{N} \sum_{i \in V(G)} \frac{E(G_i)}{E(\kappa_{|V_i|})}
$$
(6)

where  $|V_i|$  is the cardinality of  $V_i$ . Note that the metrics (4), (5) and (6) are also applicable to directed graphs as well as weighted graphs. The cost of G can be defined as

$$
C_G = \frac{\sum_{i \neq j \in V(G)} a_{ij} \gamma(\ell_{ij})}{\sum_{i \neq j \in V(G)} \gamma(\ell_{ij})}
$$

where  $\{a_{ij}\}\$ and  $\{\ell_{ij}\}\$ are the adjacency and weight matrices of G, respectively. In the Watts-Strogatz model, the weight  $\ell_{ij}$  assigned to the edge connecting vertices i and j is  $\ell_{ij} = 1$ . The cost evaluator function  $\gamma$  measures the cost needed to set up a connection with a given length. The Watts-Strogatz model assumes  $\gamma$  to be the identity function

 $\gamma(\ell_{ij}) = \ell_{ij} = 1$  for all  $i \neq j$ . Thus  $\{a_{ij}\} = \{\ell_{ij}\}\$  holds for the specific case of the Watts-Strogatz model and therefore

$$
C_G = \frac{\sum_{i \neq j \in V(G)} a_{ij} \gamma(\ell_{ij})}{\sum_{i \neq j \in V(G)} \gamma(\ell_{ij})} = \frac{\sum_{i \neq j \in V(G)} a_{ij}}{\sum_{i \neq j \in V(G)} 1} = \frac{2K}{N(N-1)}
$$
(7)

However, for weighted graphs Latora and Marchiori [7] define the network cost as

$$
C_G = \frac{\sum_{i \neq j \in V(G)} a_{ij} \ell_{ij}}{\sum_{i \neq j \in V(G)} \ell_{ij}}
$$
(8)

where  $\ell_{ij}$  is defined in (9).

Appendix A contains an R [9] script implementing the Latora-Marchiori metrics for graphs that are unweighted, undirected and connected.

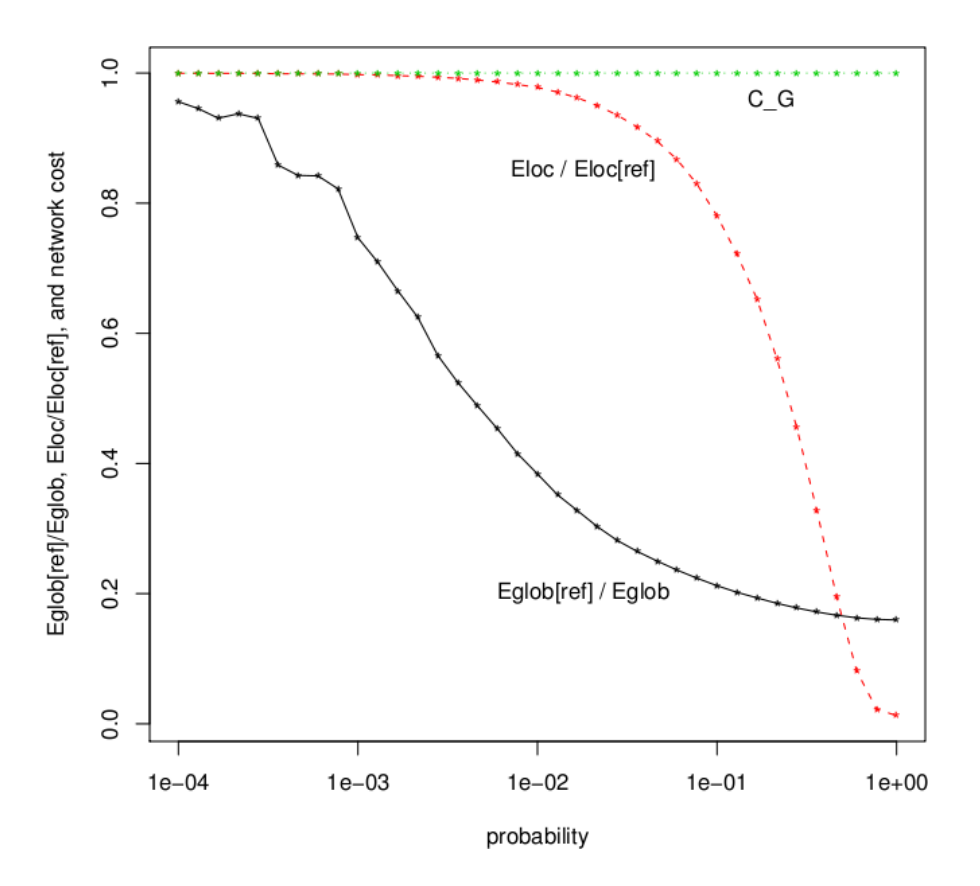

Figure 3: Normalized global and local efficiencies.

Figure 3 shows a plot of the global and local efficiencies normalized, together with normalized network costs. The results are similar to those reported by Latora and Marchiori.

The metrics were obtained from computer simulation of random edge rewiring of 20 batches of 37 ring lattices, each lattice being a 10-circulant graph on 1000 vertices. That is, each batch contained 37 ring lattices and therefore a total of  $20 \times 37 = 740$  ring lattices to be rewired. Edges of the i-th ring lattice of each batch were rewired with the probability in (2). The Latora-Marchiori metrics (5) and (6) were then calculated on the rewired 740 graphs. The normalized  $E_{\text{glob}}$  and  $E_{\text{loc}}$  corresponding to rewiring probability  $p_i$  were obtained using a normalization procedure similar to  $(3)$ . In particular, let B be the number of batches with r rewiring probabilities chosen according to  $(2)$ , let G be a k-circulant graph on N vertices, and let  $G_{p_i}$  be the connected graph resulting from rewiring G with probability  $p_i$ . For each rewiring probability  $p_i$ , the normalized local and global efficiencies are defined by

norm<sub>p<sub>i</sub></sub>(
$$
E_{\text{glob}}
$$
) =  $\frac{1}{B} \sum_{G_{p_i}} \frac{E_{\text{glob}}(G)}{E_{\text{glob}}(G_{p_i})}$  and norm<sub>p<sub>i</sub></sub>( $E_{\text{loc}}$ ) =  $\frac{1}{B} \sum_{G_{p_i}} \frac{E_{\text{loc}}(G_{p_i})}{E_{\text{loc}}(G)}$ 

where each sum is taken over all graphs  $G_{p_i}$  that have been rewired with probability  $p_i$ . The normalized network cost is similarly defined by

$$
\mathrm{norm}_{p_i}(C_G) = \frac{1}{B} \sum_{G_{p_i}} \frac{C_G}{C_{G_{p_i}}}
$$

However, by definition of  $C_G$  for unweighted, undirected graphs as specified by (7), it is clear that  $\text{norm}_{p_i}(C_G) = 1$  for all rewiring probabilities. Further details can be found in Appendix A.

### 3.2 Extending the Watts-Strogatz model to weighted networks

This section considers Latora and Marchiori's [7] generalization of the Watts-Strogatz model to the case of weighted, undirected networks. The network is a k-circulant graph on N vertices where  $N = 1000$  and  $k = 6$ . After generating a ring lattice satisfying these parameters, one would get a graph G with  $K = 3000$  edges. The Latora-Marchiori approach, as detailed in "Model 4" of [7], is to randomly eliminate  $K/2 = 1500$  of the edges of G and then proceed with the rewiring process of the Watts-Strogatz model. The weight of each edge is defined in terms of the Euclidean distance. In particular, if i and j are vertices of G for  $i, j = 1, 2, ..., N$  then the Euclidean distance between i and j is

$$
\ell_{ij} = \frac{2\sin(|i - j|\pi/N)}{2\sin(\pi/N)} = \frac{\sin(|i - j|\pi/N)}{\sin(\pi/N)}
$$
(9)

Note that the metric (9) is specific to ring lattices. The distance between each pair of neighbouring vertices is  $\ell_{ij} = 1$  and the distance from i to itself is trivially  $\ell_{ii} = 0$ . The weight matrix of G is denoted  $\{\ell_{ij}\}\$ , which has zero along the main diagonal and is symmetric about this diagonal. For unweighted graphs, the geodesic matrix  $\{d_{ij}\}\$ is a matrix of minimum edge counts separating each pair of vertices  $i$  and  $j$ . If there are no paths from i to j, where  $i \neq j$ , then Latora and Marchiori [7] define  $d_{ij} = +\infty$ . In case  $i = j$ , then  $d_{ij} = 0$ . On the other hand, for weighted graphs the weight matrix  $\{\ell_{ij}\}\$ can be interpreted as the matrix of physical distances. Then  $d_{ij}$  is the minimum sum of physical distances from i to j. Furthermore,  $d_{ij} = 0$  if  $i = j$ , and  $d_{ij} = +\infty$  whenever there are no paths from  $i$  to  $j$ .

The following scripts support computer simulation of weighted, undirected networks as described in "Model 4":

- k\_circulant\_n.sage This Sage script generates ring lattices, each with half the total number of edges removed.
- rewire-lattices.r This R script can be used to rewire  $(n, k)$  ring lattices that have had 50 percent of their total number of edges removed.
- mat2r.py This Python script converts text representation of a Latora-Marchiori network to its R code representation.
- network-metrics-lm.r An R script to compute network metrics of weighted, undirected Latora-Marchiori networks.

Further details on these scripts can be found in Appendix B. Using the above scripts, the computed network metrics are plotted using R and shown in Figure 4. The results are qualitatively similar to those reported in [7].

## 4 Conclusion & further research

In this paper, we have provided verification of results reported in [7]. The reported results are qualitatively similar to those contained in [7].

In [6], Kaihara formulates the problem of virtual market based supply chain management (SCM) in terms of a discrete resource allocation problem, and proposes an algorithm for SCM under a dynamic environment. The simulation reported in [6] concerns a single input/output circulatory resource flow within a network of two economic agents and two virtual markets.

As a direction for future research that incorporates a network approach to economics, we propose to use the Latora-Marchiori network metrics in computer simulations of a multi-agent network of buyers and sellers. Instead of the edge weight (9), we propose to use a multi-dimensional version of the Cobb-Douglas or constant elasticity of substitution functions [5]. Our research approach has the advantage of generalizing [6] to the case of multiple input and output.

## Revision

• 2010-01-09 — Some clarification suggested by David Joyner (US Naval Academy), including: explaining what is the graph of immediate neighbours of a vertex; and some improvements to the exposition of the paper.

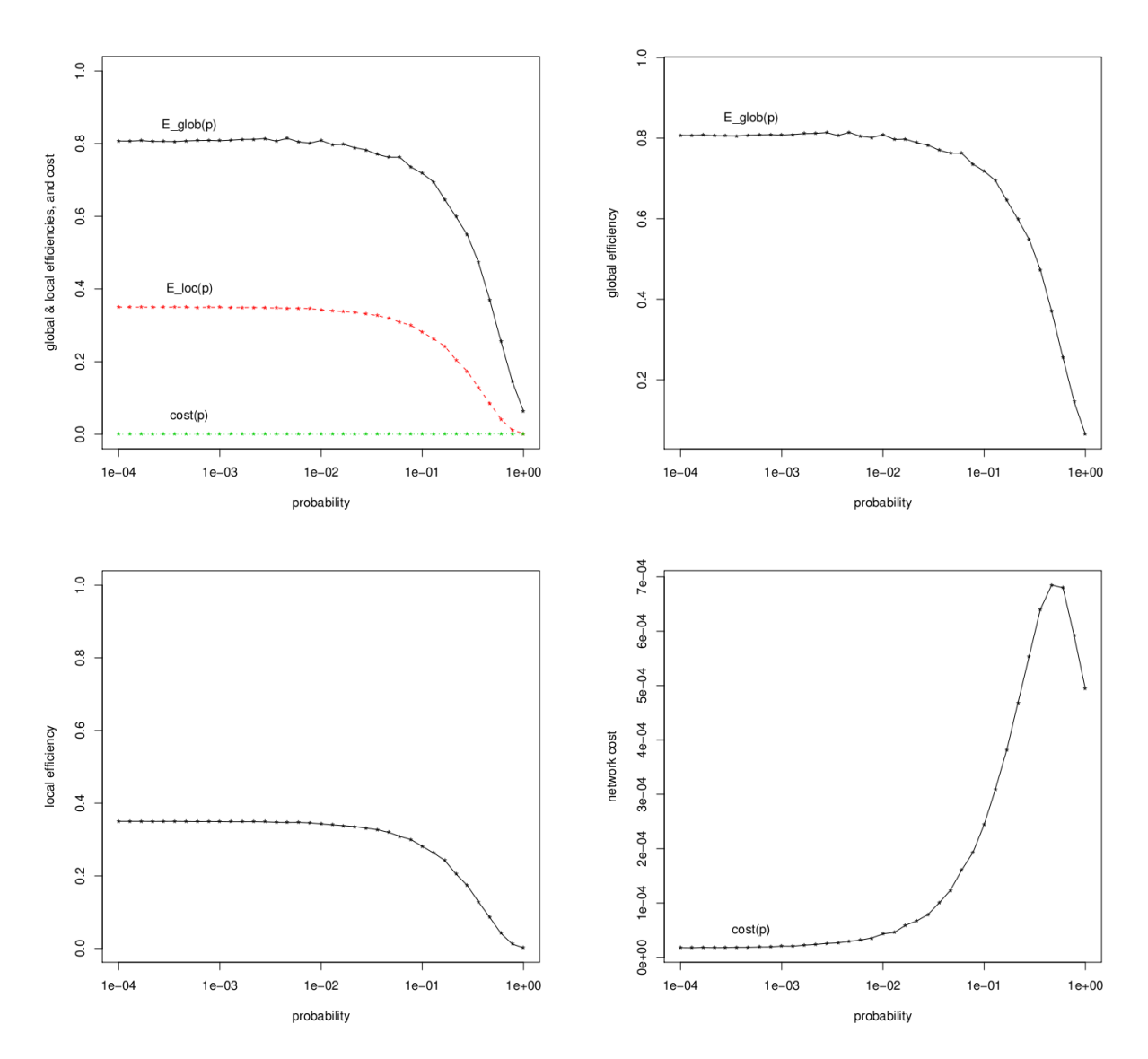

Figure 4: Network metrics for weighted, undirected graphs.

### A Latora-Marchiori metrics: unweighted

This appendix presents a script written in the R [9] language for computing local and global efficiencies and network cost of unweighted, undirected graphs. The graphs in question have  $N = 1000$  vertices and per-vertex degree  $k = 10$ . Starting with a 10circulant graph G on 1000 vertices, the script rewires G with probability p according to the Watts-Strogatz random edge rewiring method to produce a rewired connected graph  $G'$ . The global and local efficiencies of  $G'$  are then calculated according to (5) and (6), respectively. The network cost is calculated using (7). The 37 rewiring probabilities are chosen according to (2).

```
1 # sw - latora - marchiori . r -- modelling small - world networks
 \frac{2}{3} # Copyright (C) 2008 Minh Van Nguyen <nguyenminh 2 @gmail.com>
 \frac{3}{4}4 # An R script to model small-world networks. This implements techniques 5 # in the paper:
   # in the paper:
 \begin{matrix} 6 & # \\ 7 & # \end{matrix}7 # V. Latora & M. Marchiori. Economic small-world behavior in weighted 8 # networks. The European Physical Journal B. 32(2) \cdot 249 = -263. 2003
    # networks. The European Physical Journal B, 32(2):249--263, 2003.
\frac{9}{10}# which generalizes the approach described in:<br>#
1112 # D. Watts & S.H. Strogatz. Collective dynamics of "small-world"
13 # networks. Nature, 39\overline{3}(4):440 - -442, 199\overline{8}.<br>14 #
\frac{14}{15}15 # Rodolfo Garcia-Flores has written an R script that implements the 16 # Watts-Strogatz model described in (Watts & Strogatz 1998).
    # Watts-Strogatz model described in (Watts & Strogatz 1998).
17
18 # Minh Van Nguyen extended Rodolfo's code based on a generalization<br>19 # of the Watts-Strogatz model as detailed in the paper
19 # of the Watts - Strogatz model as detailed in the paper
    # (Latora & Marchiori 2003).
\begin{matrix}21 & 1 \\ 22 & 1 \end{matrix}22 # This program is free software; you can redistribute it and/or modify 23 # it under the terms of the GNU General Public License as published by
23 # it under the terms of the GNU General Public License as published by<br>24 # the Free Software Foundation; either version 2 of the License, or
24 # the Free Software Foundation; either version 2 of the License, or 25 # (at your option) any later version.
    # (at your option) any later version.<br>#
\frac{26}{27}# This program is distributed in the hope that it will be useful,
28 # but WITHOUT ANY WARRANTY; without even the implied warranty of 29 # MERCHANTABILITY or FITNESS FOR A PARTICULAR PURPOSE. See the
29 # MERCHANTABILITY or FITNESS FOR A PARTICULAR PURPOSE. See the<br>30 # GNU General Public License for more details.
   # GNU General Public License for more details.
\frac{31}{32}32 # You should have received a copy of the GNU General Public License
33 # along with this program; if not, write to the Free Software<br>34 # Foundation, Inc., 59 Temple Place - Suite 330, Boston, MA 0
    # Foundation, Inc., 59 Temple Place - Suite 330, Boston, MA 02111-1307, USA.
35
\frac{36}{37}37 # Clear memory, removing (almost) everything in the working environment 38 # without any warning. Be careful with what you wish for.
   # without any warning. Be careful with what you wish for.
39 rm (list = ls())
40 # For colours and fonts
41 library (grDevices)<br>42 # For fit simulat
    # For fit, simulate and diagnose exponential-family models for networks
43 library (" ergm ")
44 # For social network analysis
45 library (" sna ")
46 # library (" igraph ")
47
48
49 # ===================================================================
50 # 1. SETUP ( DATA , MODELS AND FUNCTIONS )
51 # ===================================================================
```

```
52
53
 54 ### Problem data
55
 56
57 # Actual values should be n = 1000, k = 10. When run with these values,
 58 # the script should take a few hours to complete . Test values can be
 59 # n = 20, k = 4
 60 n <- 1000 <br>61 k <- 10 <br># vertices # 10 <br># edges pe
                                # edges per vertex, MUST BE EVEN.
 62 timesToRepeat <- 20 # should be 20
 63
 64 # Data for a logarithmically - scaled probability vector .
 65 numberOfPoints <- 37
 66 minProb \le 1e-4<br>67 maxProb \le 1
    maxProb <- 1
68
 69 # Directories and file names
 70 # Subdirectory names to organise I/O.
 71 input <- "input"<br>72 output <- "outpu
    output <- " output"
 73
 74 # Files in input directory to search for .
 75 # Output file names
    summaryFileName <- "small-world-summary.txt"
 77
 78 # Platform - specific directory separator .
 79 slash <- .Platform$file.sep
 \begin{array}{c} 80 \\ 81 \end{array}# (Relative) subdirectory paths.
 82 outputDir <- paste ("." , slash , output , slash , sep = "")
 83 inputDir <- paste ("." , slash , input , slash , sep = "")
84
 \frac{85}{86}86 ### Functions
87
88
 89 # Simulates a circular list . We are only interested in the index i of a
 90 # member of this list, which has n members. One way to conceptualize this
 91 # list is to visualize all n members as arranged in a cycle graph , in
 92 # which each member i has an edge connecting it to i + 1, and an edge 93 # connecting it to i - 1. Another way to think about this function is
 93 # connecting it to i - 1. Another way to think about this function is to 94 # interpret it as a simple implementation of the group Z/Zn. where only
 94 # interpret it as a simple implementation of the group \rm Z/\rm Zn, where only
 95 # the index of each i in Z/Zn is returned.
 \begin{matrix} 96 & # \\ 97 & # \end{matrix}97 # INPUT:<br>98 # ind
 98 # index -- integer; index of an element in this circular list.
 99 # length -- integer > 0; the number of elements in this circular list .
100 \# FIXME: Maybe it's a good idea to implement the case where<br>101 \# 1ength < 0, or provide some sanity checking to take care
101 \# length < 0, or provide some sanity checking to take care of that 102 \## possibility.
\begin{matrix}103 & # \\ 104 & # \end{matrix}104 # OUTPUT:<br>105 # Tf (
           If 0 \leq index \leq length, then return index. If index > length, then
106 # return index mod length. Else index < 0, so return index mod length.<br>107 # If length is 0, then return NaN (not a number).
           If length is 0, then return NaN (not a number).
108 #
109 # AUTHOR:<br>110 # Rod
110 # Rodolfo Garcia-Flores<br>111 # Documentation by Minh
            Documentation by Minh Van Nguyen < nguyenminh 2@gmail.com>
112 #
113 returnIndex \leftarrow function (index, length) {<br>114 if ((index > 0) \& (index \leq length))
114 if ((index > 0) && (index <= length)) {<br>115 index
       index<br>}
\frac{116}{117}else if (index > length) {
```

```
118 index - length * floor (index / length)<br>119 }
\begin{array}{c} 119 \\ 120 \end{array}\begin{array}{cc} 120 & \text{else} \\ 121 & \text{6.1cm} \end{array}(length + index) + length * floor(-1 * index / length)122 }
123 }
124
125 # The re-wiring routine.
126 #
127 # INPUT:<br>128 # aMa
128 # aMatrix -- an adjacency matrix.<br>129 # aProbability -- double; a proba
129 # aProbability -\frac{1}{2} double; a probability value p such that 0 < p < 1. This 130 # value determines the probability that an edge incident on a vertex
130 # value determines the probability that an edge incident on a vertex<br>131 # is re-wired.
                  is re-wired.
\begin{matrix} 132 &  # \\ 133 &  # \end{matrix}# OUTPUT:
134 # An adjacency matrix with a number of the vertices re-wired.<br>135 \text{#}135 #
136 # AUTHOR:<br>137 # Rod
137 # Rodolfo Garcia-Flores<br>138 # Documentation by Minh
               Documentation by Minh Van Nguyen < nguyenminh 2 @gmail.com>
139 #
140 reWire \langle - function (aMatrix, aProbability) {<br>141 currentMat \langle - aMatrix
141 currentMat <- aMatrix<br>142 for (i in 1:n) {
142 for (i in 1:n) {<br>143 for (j in 1:i)
143 for (j in 1:i) {<br>144 if ((currentMa
144 if ( ( current Mat [i, j] ! = 0) & k ( runif (1) < a Probability ) ) {<br>145 # To vertices different to i and
145 # To vertices different to i and<br>146 # different to those already con
146 # different to those already connected,<br>147 # preferably to nodes that are isolated
147 # preferably to nodes that are isolated.<br>148 # This should prevent having isolated re
148 # This should prevent having isolated regions.<br>149              isolatedNodes <- c(1:n)[colSums(currentMat[,])
149 isolatedNodes \left\{ - c(1:n) \right\} [colSums (currentMat [,]) == 0]<br>150 nodesAlreadyConnected \left\{ - c(1:n) \right\} [currentMat [i,] > 0]
150 nodesAlreadyConnected <- c(1:n)[currentMat[i,] > 0]<br>151 excludedNodes <- c(i, nodesAlreadyConnected)
151 excludedNodes <- c (i , nodesAlreadyConnected )
152 notExcludedNodes <- (1:n)[-excludedNodes]
153
154 \texttt{\#} A list whose first elements are isolated nodes, the rest are 155155 # shuffled , not - excluded values .
156 validPrioritisedNodes <- c(isolatedNodes<br>157 sample(setdif
157 sample (setdiff (notExcludedNodes, 158 sample (setdiff (notExcludedNodes))
                                                                                    isolatedNodes)))
\frac{159}{160}160 # Take first node index in list.<br>161 161 newVertex \leq validPrioritisedNod
161 newVertex <- validPrioritisedNodes [1]<br>162 currentMat [i, i] <- 0
162 currentMat [i, j] <- 0<br>163 currentMat [i, i] <- 0
163 currentMat [j, i] <- 0<br>164 currentMat [i, newVer
                  currentMat [i, newVertex] <- 1
165 currentMat [newVertex, i] <- 1<br>166 }
\begin{array}{cc} 166 \\ 167 \end{array} }
\frac{167}{168} }
\frac{168}{169}currentMat
170 }
171
172 \# The average efficiency E of a graph G, where the graph has N vertices and 173 \# K edges. This function can also be used to calculate the average
173 # K edges. This function can also be used to calculate the average<br>174 # efficiency even if G is a complete graph on N vertices. Such a c
174 # efficiency even if G is a complete graph on N vertices . Such a complete
175 # graph is also denoted G \hat{\ } {ideal}, i.e. the ideal case where G has all the
176 # possible
\frac{177}{178}# N(N - 1) / 2\frac{179}{180}180 # edges. Then the global and local efficiencies are defined in terms of E(G)<br>181 # and E(G \cap \{i\}deal}). These notions of efficiency of a graph are defined in
     # and E(G^{ideal}). These notions of efficiency of a graph are defined in
182 # the paper (Latora & Marchiori 2003).
183 #
```

```
184 # INPUT:<br>185 # geo
            geodesicMat -- the matrix of the shortest path lengths between pairs of
186 # vertices in G. If i and j are vertices of G, then d\_ij denotes the 187 # shortest path length between i and j. If geodesicMat describes the
187 # shortest path length between i and j. If geodesicMat describes the<br>188 # geodesics of pairs of vertices in an undirected graph, then
188 # geodesics of pairs of vertices in an undirected graph, then 189 # reodesicMat is symmetric about the main diagonal. Note that
189 # geodesicMat is symmetric about the main diagonal . Note that
190 # geodesicMat must be a square matrix , so that its row and column
191 # dimensions both equal the number of vertices in the underlying
192 # graph .
193 #
194 # OUTPUT:<br>195 # the
            the average efficiency E of the graph G.
\begin{array}{cc} 196 & # \\ 197 & # \end{array}197 # AUTHOR:<br>198 # Minh
     198 # Minh Van Nguyen < nguyenminh 2 @gmail . com >
199
200 averageEfficiency \leq function (geodesicMat) {
201 # the number of vertices in geodesicMat
202 N \le dim (geodesicMat)[1]<br>203 E \le NUI.I.
        E \leq - NULL.
\frac{204}{205}205 # check for the case that geodesicMat is a 1 x 1 matrix 206 if (N == 1) f
206 if (N == 1) {<br>207 # harmonicS
207 # harmonicSum <- 0<br>208 E <- 0
        E \le -0\frac{209}{210}210 else {<br>211 # Co
211 # Compute the harmonic sum of lower triangular matrix of geodesicMat ,
212 # excluding the main diagonal.<br>213 601Limit <- 0
213 collimit \leftarrow<br>214 colstart \leftarrow214 colStart \leftarrow 1<br>215 rowStart \leftarrow 2
215 rowStart <- 2<br>216 harmonicSum <
216 harmonicSum <- 0<br>217 for (row in rowS
217 for (row in rowStart:N) {<br>218 colLimit <- colLimit +
218 colLimit <- colLimit + 1<br>219 for (col in colStart:col
219 for (col in colStart: colLimit) {<br>220 # Avoid the case where there's
220 # Avoid the case where there's no path between vertices i and j. If 221 # no path exists between i and j. then d ij = +00, which is positive
221 \quad # no path exists between i and j, then d\_ij = +00, which is positive
222 # infinity. As d_ij -> +oo, then (1 / d_ij) -> 0.
223 if ( geodesicMat [row, col] != "Inf") {
224 harmonicSum <- harmonicSum + (1 / geodesicMat [row, col])<br>225 }
\begin{array}{c} 225 \\ 226 \end{array} }
\frac{226}{227} }
227 }
228
229 # compute average efficiency<br>230 E <- harmonicSum / (N * (N -
           E \le - harmonicSum / (N * (N - 1))231 }
232
233 E
234 }
\begin{array}{c} 235 \\ 236 \end{array}# The global efficiency E_glob of a graph G, where the graph has N vertices
237 # and K edges . The notion of global efficiency of a graph is defined in the
238 # paper (Latora & Marchiori 2003). See also the function averageEfficiency,<br>239 # which defines the average efficiency of G. The measure E_glob is defined
     # which defines the average efficiency of G. The measure E_glob is defined
240 # as
241 #
242 # E_glob = E(G) / E(G^{(ideal)}))\begin{matrix} 243 & # \\ 244 & 1 \end{matrix}# where G^{ideal} is the complete graph on N vertices. Thus E_glob is a
245 # ratio of the average efficiencies of two types of graphs: (1) the average
246 # efficiency of G itself; (2) the average efficiency of the complete graph 247 # on N vertices, which is the number of vertices in G
     # on N vertices, which is the number of vertices in G.<br>#
248
249 # INPUT :
```

```
250 # geodesicMat - the matrix of the shortest path lengths between pairs of 251 # vertices in G. If i and i are vertices of G, then d ij denotes the
251 # vertices in G. If i and j are vertices of G, then d ij denotes the 252 # shortest path length between i and j. If geodesicMat describes the
252 # shortest path length between i and j. If geodesicMat describes the
253 # geodesics of pairs of vertices in an undirected graph , then
253 \# geodesics of pairs of vertices in an undirected g<br>254 \# geodesicMat is symmetric about the main diagonal.
\frac{255}{256}256 # OUTPUT:<br>257 # the
     # the global efficiency E_glob of the graph G.<br>#
258 #
259 # AUTHOR:<br>260 # Minh
      260 # Minh Van Nguyen < nguyenminh 2 @gmail . com >
\frac{261}{262}262 globalEfficiency <- function (geodesicMat) {<br>263 # the number of vertices in geodesicMat
263 \overline{ } # the number of vertices in geodesicMat 264 \overline{ } N lt - dim (geodesicMat) [1]
         N <- dim (geodesicMat)[1]
\begin{array}{c} 265 \\ 266 \end{array}266 # compute the average efficiency<br>267 aveEfficiency <- averageEfficien
         aveEfficiency <- averageEfficiency ( geodesicMat)
\frac{268}{269}269 # Construct the adjacency matrix of a complete graph on N vertices. By 270 # definition of complete graphs, a complete graph K n and its geodesic
270 # definition of complete graphs, a complete graph K<sub>-</sub>n and its geodesic
271 # matrix G_dist are equivalent. That is, K_n and G_dist are copies of
272 # each other. Also, G_d dist has 1 everywhere, and 0 on the main diagonal.<br>273 gIdealMat <- matrix(nrow = N, ncol = N)
273 gIdealMat \leq matrix (nrow = N, ncol = N)<br>274 gIdealMat [, ] \leq - 1
274 gIdealMat [,] <- 1
275 for (i in 1:N) {
276 gIdealMat [i, i] < -0<br>277 }
277\,\begin{array}{c} 278 \\ 279 \end{array}279 # compute the average efficiency of the complete graph 280 = average average average and 200
         aveEfficiencyGIdeal <- averageEfficiency (gIdealMat)
\frac{281}{282}282 # compute the global efficiency<br>283 Eglob <- aveEfficiency / aveEff
         Eglob <- aveEfficiency / aveEfficiencyGIdeal
284 }
285
286 # The adjacency matrix of G_i. If G is an undirected graph and i is a 287 # vertex of G, then G i is the subgraph of neighbours of i, excluding
     # vertex of G, then G_i is the subgraph of neighbours of i, excluding i
288 # itself .
289 #
290 # INPUT:<br>291 # aMa
291 # aMat -- the adjacency matrix of the graph G.<br>292 # i -- the index of the vertex whose neighbour
292 # i -- the index of the vertex whose neighbours we want to consider.<br>293 # Let r and c be the row and column dimensions of aMat, respectiv
293 # Let r and c be the row and column dimensions of aMat, respectively.<br>294 # Then 1 \le i \le r or 1 \le i \le c.
                  Then 1 \le i \le r or 1 \le i \le c.
295 #
296 # OUTPUT:<br>297 # the
              the adjacency matrix of G_i.
298 #
299 # AUTHOR:<br>300 # Minh
              Minh Van Nguyen < nguyenminh 2 @gmail . com >
\frac{301}{302}302 neighboursAdjMat \leq function (aMat, i) {<br>303 # the row dimension of aMat
303 # the row dimension of aMat<br>304 ## rowNum <- dim(aMat)[1]
304     ## rowNum <- dim(aMat)[1]<br>305     # the column dimension of
305 # the column dimension of aMat
         \text{column} \leftarrow \text{dim}(\text{aMat})[2]307
308 # find indices of the immediate neighbours of vertex i 309 neighlndex \leq -c()309 neighIndex \leq -c ()<br>310 for (col in 1:col
         for (col in 1: column) {
311 if (aMat[i, col] == 1) {<br>312 neighlndex \leq c(neighl)
            neighIndex <- c ( neighIndex , col )
\frac{313}{314} }
314 }
315
```

```
316 # Adjacency matrix of neighbours of i, i.e. the adjacency matrix of G_i i<br>317 # in the notation of the paper (Latora & Marchiori 2003).
317 # in the notation of the paper (Latora & Marchiori 2003).<br>318 neighAMat <- matrix(nrow = length(neighIndex),
318 neighAMat <- matrix (nrow = length (neighIndex), 319 ncol = length (neighIndex))
319 ncol = length (neighIndex))<br>320 neighAMat [,] <- 0
320 neighAMat [,] <- 0<br>321 for (row in 1:1en
321 for (row in 1: length (neighIndex)) {<br>322 for (col in row: length (neighIndex
322 for (col in row:length (neighIndex)) {<br>323 if (aMat [neighIndex [row] neighInde
323 if ( aMat [ neighIndex [ row ] , neighIndex [ col ]] == 1) {
324 neighAMat [row, col] <- 1
325 neighAMat [col, row] <- 1<br>326\begin{array}{cc} 326 \\ 327 \end{array}\frac{327}{328} }
328 }
329
330 neighAMat
331 }
332
333 # The local efficiency E_loc of a graph G, where the graph has N vertices
334 # and K edges . The notion of local efficiency of a graph is defined in the
335 # paper ( Latora & Marchiori 2003). See also the function averageEfficiency ,
336 # which defines the average efficiency of G. The measure E_loc is defined
337 # as
338 #
339 \# E\_loc = (1/N) \sum_{i} \in G_{i} \ / E(G - i) \neq 340 \#340
341 # where G_i is the subgraph of neighbours of vertex i, and G^{ideal}_i is
342 # the complete graph on N<sub>1</sub>; which is the number of vertices in G<sub>1</sub>i. Note
343 # that G_i excludes the vertex i, and only considers the graph formed by 344 # its immediate neighbours.
     # its immediate neighbours.<br>#
\frac{345}{346}346 # INPUT:<br>347 # aMa
347 # aMat - the adjacency matrix of the graph G. If G is an undirected 348 # graph, then aMat is symmetric about the main diagonal.
     # graph, then aMat is symmetric about the main diagonal.<br>#
\begin{array}{cc} 349 & \text{\#} \\ 350 & \text{\#} \end{array}350 # OUTPUT :
             the local efficiency E_loc of the graph G.
352 #
353 # AUTHOR :
     354 # Minh Van Nguyen < nguyenminh 2 @gmail . com >
\frac{355}{356}356 localEfficiency \le- function (aMat) {<br>357 # The number of vertices in the u
357 # The number of vertices in the underlying graph G. Thus the column and 358 # row dimensions must be equal.
358 # row dimensions must be equal.<br>359 N \leq dim(aMat)[1]
        N < - dim ( aMat )[1]
360
361 # summing the ratios ( EGi / EIdealGi ) for all vertices i
362 cumSum <- 0 # the cumulative sum
363 EGi <- 0 \qquad # average efficiency of G_i
364     EIdealGi <- 0           # average efficiency of G^{ideal}_i
365 geodesicGi <- 0 \qquad # geodesic matrix of G_i
366 geodesicIdealGi <- 0 # geodesic matrix of G^{ideal}_i
367 \frac{1}{1} dealGi <- 0 \frac{1}{1} \frac{1}{1} \frac{1}{1} \frac{1}{1} \frac{1}{1} \frac{1}{1} \frac{1}{1} \frac{1}{1} \frac{1}{1} \frac{1}{1} \frac{1}{1} \frac{1}{1} \frac{1}{1} \frac{1}{1} \frac{1}{1} \frac{1}{1} \frac{1}{1} \frac{1}{1} \frac{1}{1} \frac\begin{array}{cc} 367 & \text{idealGi} & \leftarrow & 0 \\ 368 & \text{for (i in 1:N) { }} \end{array}<br>369 reodesicGi \leftarrow369 geodesicGi <- geodist (neighboursAdjMat (aMat, i))$ gdist<br>370 EGi <- averageEfficiency (geodesicGi)
           EGi <- averageEfficiency ( geodesicGi)
371
372 # Construct the adjacency matrix of a complete graph on K<sub>-</sub>i vertices. By<br>373 # definition of complete graphs, a complete graph K n and its geodesic
373 # definition of complete graphs, a complete graph K_n and its geodesic 374 # matrix G_n dist are equivalent. That is, K_n and G_n dist are copies of
374 # matrix G_dist are equivalent. That is, K_n and G_dist are copies of
375 \quad # each other. Also, G_dist has 1 everywhere, and 0 on the main diagonal.
376 idealGi <- matrix(nrow = dim(geodesicGi)[1], ncol = dim(geodesicGi)[2])
377 idealGi[,] \leftarrow 1<br>378 for (j in 1:dim
378 for (j \text{ in } 1:\text{dim}(\text{idealGi})[1]) {<br>379 idealGi [i, j] < 0
            idealGi [j, j] <- 0<br>}
380 }
381
```

```
382 geodesicIdealGi <- geodist(idealGi)$ gdist<br>383 FIdealGi <- averageEfficiency(geodesicIde
            EIdealGi <- averageEfficiency ( geodesicIdealGi)
\frac{384}{385}385 # Prevent division by zero, which is possible when EIdealGi = 0. If 386 # both EGi and EIdealGi are zero, then we get (0 / 0), which return:
386 \qquad # both EGi and EIdealGi are zero, then we get (0 / 0), which returns
387 # a NaN for " not a number ". Caution : we need to consider four cases :
\begin{array}{c} 388 \\ 389 \end{array} #
389 # EGi EIdealGi<br>390 # ------------
390 # ----------<br>391 # 0 0
391 # 0 0 <- (EGi / EIdealGi) = 0<br>392 # 0 y1 <- (EGi / EIdealGi) = 0
392 # 0 y1 <- (EGi / EIdealGi) = 0
393 \qquad # \mathtt{x1} \hphantom{0}0 \qquad <- Is it possible to get this case?
394 # x 2 y 2 <- ( EGi / EIdealGi ) \ in RR \{0}
\frac{395}{396} #
396 # where x1, x2, y1, y2 \in RR
397 if (( EGi == 0)) {
398 cumSum <- cumSum + 0
\frac{399}{400}400 else {<br>401 cumS
              cumSum <- cumSum + (EGi / EIdealGi)
\begin{array}{cc} 402 \\ 403 \end{array} }
403 }
\frac{404}{405}Eloc \leftarrow cumSum / N406 }
407
408 # The cost of a network G with N vertices and K edges . For now , we assume
409 # that G is an undirected graph so that its adjacency matrix is symmetric
410 # about the main diagonal. The generalization of the Watts-Strogatz model<br>411 # contained in (Latora & Marchiori 2003) considers directed as well as
         contained in (Latora & Marchiori 2003) considers directed as well as
412 # undirected graphs.<br>413 #
413 #
414 # INPUT:<br>415 # adj
415 \# adjMat - the adjacency matrix of G. This adjacency matrix must have 416 \# the same dimensions as the matrix of distances of G.
416 # the same dimensions as the matrix of distances of G.<br>417 # distMat -- the matrix of distances between pairs of ver
417 # distMat -- the matrix of distances between pairs of vertices. This<br>418 # distance matrix has the same dimensions as the adiacency matrix
     # distance matrix has the same dimensions as the adjacency matrix of<br># G.
419 # 6.<br>420 # gamma
420 \# gamma - the cost evaluator function, default is "gamma = WS" for the 421 \# Watts-Strogatz model. TODO: define further models here apart from
421 # Watts-Strogatz model. TODO: define further models here apart from<br>422 # Watts-Strogatz.
     422 # Watts - Strogatz .
423 #<br>424 #
424 # OUTPUT:<br>425 # the
     # the cost of the network G.<br>#
\frac{426}{427}427 # AUTHOR:<br>428 # Minh
            Minh Van Nguyen < nguyenminh 2 @gmail.com>
429 #<br>430 n
430 networkCost \le function (adjMat, distMat, gamma = "WS") {<br>431 netCost \le 0
431 netCost <-0<br>432 if (gamma ==
432 if (gamma == "WS") {<br>433 N <- dim(adjMat)[1]
433 N <- dim ( adjMat )[1] # the number of vertices
434 K <- 0 # the number of edges
435
436 # For an undirected graph G with adjacency matrix adjMat, both G and 437 # adjMat are symmetric about the main diagonal. Hence we need only
437 # adjMat are symmetric about the main diagonal. Hence we need only<br>438 # consider either the upper triangular or lower triangular matrice:
438 # consider either the upper triangular or lower triangular matrices,<br>439 # excluding entries along the main diagonal, in counting the number
439 # excluding entries along the main diagonal, in counting the number of 440 # edges in G. On the other hand, we can also sum the entries in adjMat
440 # edges in G. On the other hand, we can also sum the entries in adjMat 441 # and divide the result by 2 to get the number of edges in g.
441 \# and divide the result by 2 to get the number of edges in g.<br>442 \# \leq \frac{1}{2}K <- sum (adjMat) / 2
443
444 netCost <- (2 * K) / (N * (N - 1))<br>445445 }
446
447 netCost
```

```
448 }
449
450 # The main routine. This is where the network metrics are calculated. For
451 # the Watts - Strogatz model , the network metrics is comprised of the
452 # characteristic path length L and the clustering coefficient C . As regards
453 # the generalization of Watts - Strogatz contained in the paper
454 # (Latora & Marchiori 2003), the network metrics are the local efficiency<br>455 # E_loc, the global efficiency E_glob, and the network cost C.
     # E_loc, the global efficiency E_glob, and the network cost C.
\frac{456}{457}457 # INPUT:<br>458 # regm
458 # regmat -- a regular matrix
           probabilities -- a set of re-wiring probabilities
\begin{matrix}460 & # \\ 461 & # \end{matrix}# OUTPUT:
\begin{matrix}462 & \text{#} \\ 463 & \text{#}\end{matrix}# AUTHOR:
464 # Minh Van Nguyen < nguyenminh 2 @gmail . com >
\frac{465}{466}466 calculateNetworks <- function (regmat, probabilities) {<br>467 # A set of adiacency matrices.
467 # A set of adjacency matrices.<br>468 nets <- array (NA, dim = c (leng
        nets \leq array (NA, dim = c (length (probabilities) + 1, n, n))
\frac{469}{470}470 # First matrix is the regular matrix.<br>471 nets[1,,] \leq regmat[,]
        nets [1, ] < - regmat[,472
473 \# Re-wire with probability p.<br>474 \# Put this in a function.
474 # Put this in a function.<br>475 counter \lt- 1
475 counter \leftarrow 1<br>476 for (p in pr
476 for (p in probabilities) {
477 reWiredMat <- array (0 , dim = dim ( regmat ))
478 while (connectedness (reWiredMat) < 1) {<br>479 reWiredMat <- reWire (regmat, p)
479 reWiredMat <- reWire (regmat, p)<br>480 print (c("Be-wiring with probabi
           print ( c (" Re - wiring with probability ", p ) )
481<br>482
482 nets [counter + 1,,] <- reWiredMat [,]<br>483 # plot(network(reWiredMat, directed=
483 # plot (network (reWiredMat, directed=FALSE),<br>484 # displaylabels=TRUE, mode="circle")
484 # displaylabels=TRUE, mode="circle")<br>485 # par(ask=TRUE)
485 # par (ask=TRUE)<br>486 60unter <- coun
        \text{counter} <- counter + 1
487 }
488<br>489
489 # This section is for the Latora-Marchiori generalization.<br>490 # Global and local efficiencies
490 # Global and local efficiencies<br>491 Eglob 5 - NIILI.
491 Eglob \leftarrow NULL<br>492 Eloc \leftarrow NULL
492 Eloc <- NULL<br>493 for (counter
493 for (counter in 1: (length (probabilities) + 1)) {<br>494 Eglob [counter] <- globalEfficiency (geodist (net
           Eglob [counter] <- globalEfficiency (geodist (nets [counter,,])$gdist)
495 Eloc [counter] <- localEfficiency (nets [counter,,])
496 }
497<br>498
498 # structure to return<br>499     result <- cbind(Eglob
        result <- cbind (Eglob [1] / Eglob, Eloc / Eloc [1])
500 }
501
\frac{502}{503}503 # ===================================================================
504 # 2. MAIN SCRIPT
505 # ===================================================================
506
507 # connectivity matrix of a regular network with no loops
508 regularMatrix \leq matrix (0, nrow = n, ncol = n)509 for (i in 1:n) {<br>510 for (index in
510 for (index in (k / 2):1) {<br>511 # Get right the indexes.
511 # Get right the indexes.<br>512 iplus <- returnIndex(i
512 jplus <- returnIndex (i + index, n)<br>513 iminus <- returnIndex (i - index, n)
            \lim_{x \to 0} in \left(1 - \frac{1}{x}\right)
```

```
514 regularMatrix [i, jplus] \langle - \text{ regularMatrix}[\text{i}, \text{jminus}] \rangle \langle - \text{1} \rangle515 }
516 }
517 dimnames (regularMatrix) [[2]] \leq paste ("node", (1:n), sep = "-")
518 dimnames (regularMatrix) [[1]] \leq paste ("node", (1:n), sep = "-")
519
520 # logarithmically - scaled probability vector
521 factor \leftarrow (maxProb / minProb)^(1 / (numberOfPoints - 1))
522 probs <- NULL
523 for (pt in 1: numberOfPoints) {<br>524 probs[pt] <- minProb * facto
       probs [pt] <- minProb * factor ^{\circ}(pt - 1)
525 }
526
527 # Call main routine here timesToRepeat times .
528 # variable aliases<br>529 GE \leq-1 # globa
529 GE <- 1 # global efficiency
530 LE <- 2 # local efficiency
531
532 # Remember, the first probability is zero, i.e. the regular matrix.
533 results <- array ( NA , dim = c ( timesToRepeat , length ( probs ) + 1 , 2))
534 dimnames ( results )[[3]] <- c (" L / LRef " , " C / CRef ")
535 dimnames ( results )[[2]] <- paste (" prob " , c (0 , probs ) , sep = " -")
536 dimnames ( results )[[1]] <- paste (" experiment " , (1: timesToRepeat ) , sep = " -")
537 for ( experiment in 1: timesToRepeat ) {
538 print (c ("Executing experiment ", experiment))<br>539 results [experiment,,] <- calculateNetworks (re
       539 results [ experiment , ,] <- calculateNetworks ( regularMatrix , probs )
540 }
541
542 # averages
543 GEmeans <- colSums (results [,, GE]) / timesToRepeat
544 LEmeans <- colSums (results [,, LE]) / timesToRepeat
545
546 # Write table of results<br>547 summary \leq cbind(c(0, pr
    summary <- cbind (c (0, probs), GEmeans, LEmeans)
548 write table (format (summary, digits = 6, nsmall = 4, justify = "left"),
549 file = paste ( outputDir , summaryFileName , sep = "") , sep = "\ t ")
550
551 # plot variables
552 xdata <- probs
553 # All except the first value, where prob = 0.
554 ydata <- cbind ( GEmeans [ -1] , LEmeans [ -1])
555 matplot (xdata, ydata, log = "x",556 main = " Global efficiency and local efficiency " ,
557 x \text{lab} = \text{ "prob" }<br>558 y \text{lab} = \text{ "Eglob" }558 ylab = "Eglob[ref] / Eglob and Eloc / Eloc[ref]",<br>559 type = "b")
              type = "b")
```
### B Latora-Marchiori metrics: weighted

This appendix presents a number of scripts written in Python, R [9] and Sage [10] for computing local and global efficiencies and network cost of weighted, undirected graphs. The graphs in question have  $N = 1000$  vertices and per-vertex degree  $k = 10$ . The Sage script k\_circulant\_n.sage generates 10-circulant graphs on 1000 vertices, each such graph with half the total number of edges removed. Using the R script rewire-lattices.r, the generated graphs can be randomly rewired according to the Watts-Strogatz random edge rewiring method. The rewired graphs are output to disk in matrix (plain textual) notation. These graphs can be converted to its R code representation using the Python script  $\text{mat2r.py}$ . Finally, using the script network-metrics-lm.r, the global and local efficiencies of the rewired graphs can be calculated according to (5) and (6), respectively, taking into account the case that we are dealing with weighted graphs. The network cost is calculated using (8). The following sections list the contents of the above scripts.

### B.1 The script k\_circulant\_n.sage

1 # --- --- --- ---- --- --- --- ---- --- --- --- ---- --- --- --- ---- --- --- --- ---- --- --- ---- # k\_circulant\_n.sage  $3$  # Copyright (C) 2009 Minh Van Nguyen < nguyenminh 2 @gmail.com > 4 #  $\begin{array}{cc} 4 & \text{\#} \\ 5 & \text{\#} \end{array}$ 5 # This Sage script generates ring lattices , each with half the total number 6 # of edges removed . Such graphs can then be rewired as per Watts & Strogatz . 7 # Note that this script does not consider the problem of random edge 8 # rewiring. This script was written and tested using Sage 3.2.x. For more<br>9 # information about Sage, please visit www.sagemath.org. Before running t 9 # information about Sage , please visit www . sagemath . org . Before running this 10 # script, make sure that a directory named "networks-half-edges-r" exists 11  $\#$  in the current directory.<br>12  $\#$  $\frac{12}{13}$ 13 # REFERENCES:<br>14 # [1] V. Lato 14 # [1] V . Latora & M . Marchiori . Economic small - world behavior in weighted 15 # networks. The European Physical Journal B, 32(2):249--263, 2003.  $\begin{matrix} 16 & # \\ 17 & # \end{matrix}$ 17  $\#$  [2] D. Watts & S.H. Strogatz. Collective dynamics of "small-world"<br>18  $\#$  networks. Nature, 393(4):440--442, 1998. networks. Nature, 393(4):440--442, 1998.  $\frac{19}{20}$  #  $20$  # This program is free software; you can redistribute it and/or modify  $21$  # it under the terms of the GNU General Public License as published by 21 # it under the terms of the GNU General Public License as published by<br>22 # the Free Software Foundation: either version 2 of the License or 22 # the Free Software Foundation; either version 2 of the License, or  $23$  # (at your option) any later version. # (at your option) any later version.<br>#  $\frac{24}{25}$ 25 # This program is distributed in the hope that it will be useful,<br>26 # but WITHOUT ANY WARRANTY; without even the implied warranty of 26 # but WITHOUT ANY WARRANTY; without even the implied warranty of<br>27 # MERCHANTABILITY or FITNESS FOR A PARTICULAR PURPOSE. See the 27 # MERCHANTABILITY or FITNESS FOR A PARTICULAR PURPOSE. See the<br>28 # GNU General Public License for more details. # GNU General Public License for more details.  $\begin{array}{cc} 29 & \text{\#} \\ 30 & \text{\#} \end{array}$ # You should have received a copy of the GNU General Public License 31 # along with this program; if not, write to the Free Software<br>32 # Foundation, Inc., 59 Temple Place - Suite 330, Boston, MA 02 32 # Foundation , Inc . , 59 Temple Place - Suite 330 , Boston , MA 02111 -1307 , USA . 33 # --- --- --- ---- --- --- --- ---- --- --- --- ---- --- --- --- ---- --- --- --- ---- --- --- ---- 34  $\frac{35}{36}$  $36$  def to\_r(e, g): 37 """  $38$  Generates R code representation of the  $(n, k)$  ring lattice g.  $\begin{array}{c} 39 \\ 40 \end{array}$ 40 The (n, k) ring lattice g is assumed to have half the total number of 41 its edges already removed. The R code matrix representation of g is a  $41$  its edges already removed. The R code matrix representation of g is an 42 adjacency matrix and is written to a text file .

```
\frac{43}{44}INPUT:
 45 e -- a positive integer index used for name the R script
 46 containing R code matrix representation of g .
 47 an (n, k) ring lattice with half of its total number of edges removed
                    removed
 49
 50 OUTPUT:<br>51 Wri
           Write the R code matrix representation of g to an R script.
 \frac{52}{53}53 nVertices = g.order ()<br>54 outFile = open ("netwo
54 outFile = open ("networks-half-edges-r/graph-" + str (e) + ".r", "w")<br>55 nrow = g order ()
 55 nrow = g.order()<br>56 ncol = g.order()
 56 ncol = \frac{3}{5}. order ()<br>57 outFile.write ("m
 57 outFile .write ("mat \leq - matrix (nrow = " + str (nrow)<br>58 + ", ncol = " + str (ncol) + ") \n")
                             + ", ncol = " + str(ncol) + ")\n")
 59 for i in xrange (nrow):<br>60 row = str(g.adiace
 60 row = str(g.addacency_matrix()[i])<br>61 row = "c" + row
 61 row = "c" + row<br>
62 outFile.write("
 62 outFile.write ("mat [" + str (i+1) + ",] <- " + row + "\n") 63 outFile.close ()
           outFile.close()
64<br>65def remove_half_edges(n, k):
\frac{66}{67}Randomly removes half the total number of edges from a k-circulant graph
68 with n vertices .
 69
 70 The A k-circulant graph with n vertices is simply a ring lattice with n<br>71 The nodes, each of which is connected to its k neighbours. Such a graph
 71 nodes , each of which is connected to its k neighbours . Such a graph
72 is also referred to as an (n, k) ring lattice. Such random removal is<br>73 used in "Model 4" of Latora & Marchiori [2].
          used in "Model 4" of Latora & Marchiori [2].
 \begin{array}{c} 74 \\ 75 \end{array}75 INPUT :
 76 n -- the number of vertices.<br>77 k -- the number of per-verte
                k -- the number of per-vertex degree (must be an even integer).
 \frac{78}{79}79 OUTPUT :
 80 An (n, k) ring lattice with half of the total number of its edges<br>81
           removed.
 \frac{82}{83}from sage.misc.prandom import choice
 \frac{84}{85}85 adj = [a for a in xrange (1, k/2+1)]<br>86 G = graphs. Circulant Graph (n, adj)G = graphs. Circulant Graph (n, ad)87
 88 # remove half the total number of edges from G
           nEdges = list(G. edge_iterator (labels - False))90 elimTotal = G.size() / 2<br>91 elim = 0
 \begin{array}{ccc} 91 & \text{elim} = 0 \\ 92 & \text{while el} \end{array}92 while elim < elimTotal:<br>93 edge = choice(nEdge
 93 edge = choice (nEdges)<br>94 G.delete edge (edge [0]
 94 G. delete_edge (edge [0], edge [1])<br>95 while not G. is connected ():
 95 while not G.is_connected():<br>96 G.add edge(edge[0], edg
 96 G.add_edge(edge[0], edge[1])<br>97 edge = choice(nEdges)
 97 edge = choice (nEdges)<br>98 G.delete_edge (edge [0]
98 G. delete_edge (edge [0], edge [1])<br>99 m Edges = list (G. edge iterator (label
99 nEdges = list(G.eage_iterator(labels = False))<br>100 elim += 1ellim += 1
\frac{101}{102}return G
103
104 # As used by Watts & Strogatz [1] and Latora & Marchiori [2].
105 n = 1000
\frac{106}{107}# As used by Latora & Marchiori [2] in their "Model 4".
108 k = 6
```

```
109
110 # Also known as the number of rewiring probabilities . This number depends
111 # on how many rewiring probability points you want to use .
112 nTimes = 37
113
114 for i in xrange (nTimes):<br>115 print " [%s] generati
115 print "\binom{8s}{s} generating network" % (i+1)<br>116 \sigma = remove half edges (n, k)
116 g = remove _ half _ edges (n , k )
117 print "[\frac{\%5}{\$} converting network to R code" % (i+1)<br>118 to_r(i+1, g)
          to _r(i+1, g)
```
#### B.2 The script rewire-lattices.r

```
1 # --- --- --- ---- --- --- --- ---- --- --- --- ---- --- --- --- ---- --- --- --- ---- --- --- ----
   # rewire-lattices.r
 3 # Copyright (C) 2009 Minh Van Nguyen <nguyenminh 2 @gmail.com>
 4 #
 5 # This R script can be used to rewire (n, k) ring lattices that have had
 6 # 50 percent of their total number of edges removed . The rewiring process
 7 # is per Watts & Strogatz [2]. The resulting rewired networks are used
   # in "Model 4" of Latora & Marchiori [1]. Before running this script, make
 9 # sure that a directory named " networks - dat " exists in the current directory .
10 # For more information about R, please visit www.r-project.org.
11 #
12 # REFERENCES:<br>13 # [1] V. Lato
13 # [1] V. Latora & M. Marchiori. Economic small-world behavior in weighted 14 # networks. The European Physical Journal B. 32(2):249--263. 2003.
           networks. The European Physical Journal B, 32(2):249--263, 2003.
15 #
16 # [2] D. Watts & S.H. Strogatz. Collective dynamics of "small-world"<br>17 #     networks Nature 393(4):440--442 1998
17 \# networks. Nature, 393(4):440--442, 1998.<br>18 \#1819 # This program is free software ; you can redistribute it and / or modify
20 # it under the terms of the GNU General Public License as published by
21 # the Free Software Foundation; either version 2 of the License, or 22 + 4 (at your option) any later version.
   # (at your option) any later version.<br>#
\frac{23}{24}24 # This program is distributed in the hope that it will be useful ,
25 # but WITHOUT ANY WARRANTY; without even the implied warranty of 26 # MERCHANTABILITY or FITNESS FOR A PARTICULAR PURPOSE. See the
26 # MERCHANTABILITY or FITNESS FOR A PARTICULAR PURPOSE. See the<br>27 # GNU General Public License for more details.
   # GNU General Public License for more details.
\frac{28}{29} #
29 # You should have received a copy of the GNU General Public License
30 # along with this program ; if not , write to the Free Software
31 # Foundation , Inc . , 59 Temple Place - Suite 330 , Boston , MA 02111 -1307 , USA .
32 # --- --- --- ---- --- --- --- ---- --- --- --- ---- --- --- --- ---- --- --- --- ---- --- --- ----
33
34
35 # Some housekeeping before generating random Latora - Marchiori networks .
   # Clear memory, removing (almost) everything in the working environment
37 # without any warning . Be careful with what you wish for .
38 rm (list = ls())
39 # For social network analysis
40 library ("sna")<br>41 # For various
   # For various graph-theoretic operations, in particular, weighted shortest
42 # paths.
43 library (" igraph ")
44
45
46 ### Functions
47
48
49 # Simulates a circular list . We are only interested in the index i of a
50 # member of this list , which has n members . One way to conceptualize this
51 # list is to visualize all n members as arranged in a cycle graph , in
```

```
52 # which each member i has an edge connecting it to i + 1, and an edge
 53 # connecting it to i - 1. Another way to think about this function is to
 54 # interpret it as a simple implementation of the group Z/Zn, where only
 55 # the index of each i in Z/Zn is returned.
 \begin{matrix}56 & 1 \\ 57 & 11\end{matrix}57 # INPUT:<br>58 # ind
 58 # index -- integer; index of an element in this circular list.
 59 # length -- integer > 0; the number of elements in this circular list .
 60 \# FIXME: Maybe it's a good idea to implement the case where<br>61 \# length < 0, or provide some sanity checking to take care
 61 \# length < 0, or provide some sanity checking to take care of that 62 \# possibility.
     # possibility.<br>#
 63 #
 64 # OUTPUT:<br>65 # If 0
     65 # If 0 < index <= length , then return index . If index > length , then
 66 # return index mod length. Else index < 0, so return index mod length.<br>67 # If length is 0, then return NaN (not a number).
            If length is 0, then return NaN (not a number).
 \begin{matrix}68 &  #\\ 69 &  # \end{matrix}69 # AUTHOR :
 70 # Rodolfo Garcia - Flores
     # Documentation by Minh Van Nguyen <nguyenminh2@gmail.com>
 ^{72}_{73}73 returnIndex \langle - function (index, length) {<br>74 if ((index > 0) && (index \langle - length))
 74 if ((index > 0) && (index <= length)) {<br>
75 index
        index<br>}
 \frac{76}{77}77 else if ( index > length ) {
        index - length * floor (index / length)
 \frac{79}{80}80 else {<br>81 (len
        \{ length + index) + length * floor(-1 * index / length) \}82 }
 83 }
 84
 85
 86 # The rewiring routine .
 87
 88 # INPUT :
 89 # aMatrix -- an adjacency matrix.<br>90 # aProbability -- double; a proba
 90 \# aProbability - double; a probability value p such that 0 < p < 1. This 91 \# value determines the probability that an edge incident on a vertex
 91 \# value determines the probability that an edge incident on a vertex 92 \# is re-wired.
    # is re-wired.<br>#
 \frac{93}{94}94 # OUTPUT:<br>95 # Ap a
    # An adjacency matrix with a number of the vertices re-wired.<br>#
 \frac{96}{97}97 # AUTHOR:<br>98 # Rodo
            Rodolfo Garcia-Flores
 99 # Documentation by Minh Van Nguyen < nguyenminh 2 @gmail . com >
\begin{array}{cc} 100 & # \\ 101 & r \end{array}101 rewire <- function (aMatrix, aProbability) {<br>102 currentMat <- aMatrix
102 currentMat <- aMatrix<br>103 for (i in 1:n) {
103 for (i \text{ in } 1:n) {<br>104 for (i \text{ in } 1:i)104 for (j in 1: i) {<br>105 if ((currentMa
              if ((\text{currentMat}[i, j] != 0) && (\text{runit}(1) < \text{aProbability})) {
106 # To vertices different to i and<br>107 # different to those already con
107 # different to those already connected,<br>108 # preferably to nodes that are isolated
108 # preferably to nodes that are isolated.<br>109 # This should prevent having isolated re
109 # This should prevent having isolated regions.<br>110                isolatedNodes <- c(1:n)[colSums(currentMat[,])
110 isolatedNodes <- c(1:n)[colSums(currentMat[,]) == 0]<br>111 modesAlreadyConnected <- c(1:n)[currentMat[i,] > 0]
111 nodesAlreadyConnected <- c (1: n )[ currentMat [i ,] > 0]
112 excludedNodes <- c(i, nodesAlreadyConnected)
113 notExcludedNodes <- (1:n)[-excludedNodes]
114
115 # A list whose first elements are isolated nodes, the rest are 116 # shuffled, not-excluded values.
116 # shuffled, not-excluded values.<br>117 validPrioritisedNodes <- c(isola
                validPrioritisedNodes <- c ( isolatedNodes,
```

```
118 sample (setdiff (notExcludedNodes, 119 sample (setdiff (notExcludedNodes))
                                                                         isolatedNodes)))
\frac{120}{121}121 # Take first node index in list.<br>122 hewVertex <- validPrioritisedNod
122 newVertex <- validPrioritisedNodes [1]<br>123 currentMat [i] = 0
123 currentMat [i, j] <- 0<br>124 currentMat [i, i] <- 0
124 currentMat [j, i] <- 0
125 currentMat [i, newVertex] <- 1
126 currentMat [newVertex, i] <- 1<br>127 }
\frac{127}{128} }
\frac{128}{129} }
129 }
130
131 currentMat
132 }
133
134
135 # The main routine. This is where the network metrics are calculated. For
136 # the Watts-Strogatz model, the network metrics is comprised of the<br>137 # characteristic path length L and the clustering coefficient C. As
    # characteristic path length L and the clustering coefficient C. As regards
138 # the generalization of Watts - Strogatz contained in the paper
139 # (Latora & Marchiori 2003), the network metrics are the local efficiency
140 # E\_loc, the global efficiency E\_glob, and the network cost C\_G.
141 #<br>142 #
142 # INPUT:<br>143 # reg
143 # regmat -- a regular matrix.<br>144 # probabilities -- a set of r
    # probabilities -- a set of re-wiring probabilities.
145 #
146 # OUTPUT :
147 #
148 # AUTHOR:<br>149 # Minh
            Minh Van Nguyen < nguyenminh 2 @gmail. com >
\begin{matrix} 150 & \texttt{\#} \\ 151 & \texttt{\textcolor{blue}{1}} \end{matrix}151 latoraMarchioriGraphs <- function (regMat, probs, experiment) {<br>152 for (p in 1:length (probs)) {
152 for (p in 1: length (probs)) {<br>153 # Reads in an (n, k) ring
           # Reads in an (n, k) ring lattice which has 50 percent of its total
154 # number of edges removed. The matrix is read into memory and named "mat".<br>155 source(paste("networks-half-edges-r/graph-".
155 source (paste ("networks-half-edges-r/graph-",<br>156 source (paste ("networks-half-edges-r/graph-", 1969)
                            experiment, "-", p, ".r"
\begin{array}{c} 157 \\ 158 \end{array}158 # rewire with p-th probability<br>159 brint(c("rewiring with probabi
159 print (c (" rewiring with probability ", probs [p]))<br>160 rewired Mat <- rewire (mat, probs [p])
160 rewiredMat <- rewire(mat, probs[p])<br>161 while (connectedness(rewiredMat) <
161 while (connectedness(rewiredMat) < 1) {<br>162 rewiredMat <- rewire(regMat, probs[p]
          rewiredMat <- rewire ( regMat, probs [p])
\frac{163}{164}# The number 1000 refers both to the column and row dimensions of the
165 # Latora - Marchiori network .
166 write table (1000, file = paste ("networks-dat/graph-",<br>167 experiment, "-", p, "dat", sep =
167 experiment, "-", p, ".dat", sep = ""),<br>
168 cow.names = FALSE. col.names = FALSE)
168 row names = FALSE, col names = FALSE)<br>169 write table (1000, file = paste ("networks-dat/grap
169 write.table (1000, file = paste ("networks-dat/graph-",
170 experiment, "-", p, ".dat", sep = ""),
171 row names = FALSE, col names = FALSE, append = TRUE)<br>172 write table (probs [p], file = paste ("networks-dat/graph-",
172 write table (probs [p], file = paste ("networks-dat/graph-",<br>173 experiment, "-", p, "dat", sep =
173 experiment, "-", p, ".dat", sep = ""),
174 row . names = FALSE , col . names = FALSE , append = TRUE )
175 write table (rewiredMat, file = paste ("networks-dat/graph-",<br>176 merriment, "-", p, "dat", sep =
176 experiment, "-", p, ".dat<sup>"</sup>, sep = ""),
177 row . names = FALSE , col . names = FALSE , append = TRUE )
178 }
179 }
180
\frac{181}{182}182 ### Start generate Latora - Marchiori networks here
183
```

```
184 # Experimental parameters .
185 # Actual values should be n = 1000, k = 10 or k = 6. When run with these
186 # values, the script should take a few hours to complete. Test values can be
187 # n = 20, k = 4
188 n <- 1000 <br>189 k <- 6 <br>189 k <- 6 <br>
# edges pe
                                # edges per vertex, MUST BE EVEN.<br># should be 20
190 nTimes \le 20
191
192 # data for a logarithmically - scaled probability vector
193 numPoints <- 37
194 minProb <- 1e -4
195 maxProb <- 1
196
197
198 # logarithmically - scaled probability vector
199 factor \leftarrow (maxProb / minProb)^(1 / (numPoints - 1))
200 probs <- NULL
201 for (pt in 1: numPoints) {
202 probs [pt] \leftarrow minProb * factor \left(\text{pt} - 1\right)203 }
204
205 # Create rewired networks. The rewired networks are written to text files.
206 for (experiment in 1:nTimes) {<br>207 print(c("Executing experiment
207 print ( c (" Executing experiment ", experiment))<br>208 latora Marchiori Graphs (mathalf Edges, probs, ex
       latoraMarchioriGraphs (matHalfEdges, probs, experiment)
209 }
```
### B.3 The script mat2r.py

```
1 # --- --- --- ---- --- --- --- ---- --- --- --- ---- --- --- --- ---- --- --- --- ---- --- --- ----
 2 # mat 2r. py
 3 # Copyright (C) 2009 Minh Van Nguyen <nguyenminh 2@gmail.com>
 \begin{array}{cc} 4 & \texttt{\#} \\ 5 & \texttt{\#} \end{array}5 # Convert text representation of a Latora - Marchiori network to its R code
 6 # representation. This Python script essentially generates R code to
 7 # represent Latora - Marchiori networks stored in text files . Latora - Marchiori
 8 # networks are (n, k) ring lattices, each with half the total number of its<br>9 # edges removed and the resulting network revired as per Watts & Strogatz [
    # edges removed and the resulting network rewired as per Watts & Strogatz [2].
10 # Such networks are used in " Model 4" of Latora & Marchiori [1]. Before
11 # running this Python script, make sure that a directory named "networks-r"<br>12 # exists in the current directory.
    # exists in the current directory.
13 +14 # REFERENCES :
15 # [1] V. Latora & M. Marchiori. Economic small-world behavior in weighted 16 # networks. The European Physical Journal B, 32(2):249--263. 2003.
    16 # networks . The European Physical Journal B , 32(2):249 - -263 , 2003.
17
18 \# [2] D. Watts & S.H. Strogatz. Collective dynamics of "small-world"<br>19 \# networks. Nature. 393(4):440--442. 1998.
   # networks. Nature, 393(4):440--442, 1998.<br>#
\frac{20}{21}21 # This program is free software; you can redistribute it and/or modify 22 + it under the terms of the GNU General Public License as published by
22 # it under the terms of the GNU General Public License as published by<br>23 # the Free Software Foundation: either version 2 of the License, or
23 # the Free Software Foundation; either version 2 of the License, or 24 # (at your option) any later version
   # (at your option) any later version.
\frac{25}{26} #
26 # This program is distributed in the hope that it will be useful,<br>27 # but WITHOUT ANY WARRANTY: without even the implied warranty of
    # but WITHOUT ANY WARRANTY; without even the implied warranty of
28 # MERCHANTABILITY or FITNESS FOR A PARTICULAR PURPOSE. See the<br>29 # GNU General Public License for more details.
    29 # GNU General Public License for more details .
\frac{30}{31}# You should have received a copy of the GNU General Public License
32 # along with this program ; if not , write to the Free Software
33 # Foundation , Inc . , 59 Temple Place , Suite 330 , Boston , MA 02111 -1307 USA
34 # --- --- --- ---- --- --- --- ---- --- --- --- ---- --- --- --- ---- --- --- --- ---- --- --- ----
35
```

```
\frac{36}{37}nExperiments = 20
38 nProbs = 37
39 for e in xrange (1 , nExperiments + 1):
40 print " generate R code for networks in experiment \% s " \% e
41 for p in xrange (1, nProbs + 1):<br>42 inFile = open ("networks-dat
42 inFile = open (" networks - dat / graph -"
43 + str(e) + "-" + str(p) + ".dat", "r")
44 outFile = open ("networks-r/graph -"<br>+ str(e) + "-" + st
45 + str(e) + \overset{\mathsf{u}}{=} \overset{\mathsf{u}}{=}46 nrow = int(inFile.readline().strip())<br>47 ncol = int(inFile.readline().strip())
\begin{array}{lll} 47 & \text{ncol} = \text{int}(\text{inFile}\cdot\text{readline}(), \text{strip}()) \ 48 & \text{rewireProb} = \text{float}(\text{inFile}\cdot\text{readline}()) \end{array}48 rewireProb = float(inFile.readline().strip()) # don't write to file<br>49 outFile.write("mat <- matrix(nrow = " + str(nrow)
49 outFile . write (" mat <- matrix ( nrow = " + str ( nrow )
50 + ", ncol = " + str(ncol) + ")\n51 for i in xrange (1, nrow + 1):
52 row = inFile.readline().strip()<br>53 row = row.replace(" ", ", ")
53 row = row.replace (" ", ", ")
54 row = "c(" + row + ")"
55 outFile.write ("mat [" + str (i) + ",] <- " + row + "\n")<br>56 inFile.close ()
56 inFile.close()<br>57 outFile.close(
                  outFile.close()
```
### B.4 The script network-metrics-lm.r

```
1 # --- --- --- --- ---- --- --- ---- --- --- --- ---- --- --- --- ---- --- --- --- ---- --- --- --- -
 2 # network-metrics-\text{lm.r}<br>3 # Copyright (C) 2008.
   # Copyright (C) 2008, 2009 -- Minh Van Nguyen <nguyenminh 2 @gmail.com>
 \overline{4}5 # An R script to compute network metrics of Latora - Marchiori networks .
 6 # That is , this script calculates the local and global efficiencies and
 7 # network cost defined by Latora & Marchiori [1] as generalizations of
8 # the Watts-Strogatz [2] small world network metrics.<br>9 #
\begin{matrix}9 & \text{\#} \\10 & \text{\#}\end{matrix}10 # REFERENCES :<br>11 # [1] V. Lato
11 # [1] V. Latora & M. Marchiori. Economic small-world behavior in weighted 12 # networks. The European Physical Journal B. 32(2):249--263. 2003
   \frac{4}{4} networks. The European Physical Journal B, 32(2):249--263, 2003.
13 #
14 # [2] D. Watts & S.H. Strogatz. Collective dynamics of "small-world"<br>15 #     networks, Nature, 393(4):440--442, 1998.
            networks. Nature, 393(4):440 - -442, 1998.
\begin{matrix} 16 & # \\ 17 & # \end{matrix}# This program is free software; you can redistribute it and/or modify
18 # it under the terms of the GNU General Public License as published by<br>19 # the Free Software Foundation: either version 2 of the License, or
19 # the Free Software Foundation; either version 2 of the License, or 20 + 4 (at your option) any later version
   # (at your option) any later version.
\frac{21}{22}22 # This program is distributed in the hope that it will be useful,<br>23 # but WITHOUT ANY WARRANTY: without even the implied warranty of
23 # but WITHOUT ANY WARRANTY ; without even the implied warranty of
24 # MERCHANTABILITY or FITNESS FOR A PARTICULAR PURPOSE . See the
25 # GNU General Public License for more details .
\frac{26}{27}27 # You should have received a copy of the GNU General Public License
28 # along with this program; if not, write to the Free Software<br>29 # Foundation, Inc., 59 Temple Place, Suite 330, Boston, MA 02
29 # Foundation , Inc . , 59 Temple Place , Suite 330 , Boston , MA 02111 -1307 USA
30 # --- --- --- ---- --- --- --- ---- --- --- --- ---- --- --- --- ---- --- --- --- ---- --- --- ----
31
32
33 # Clear memory , removing ( almost ) everything in the working environment
34 # without any warning . Be careful with what you wish for .
35 rm (list = ls())
36 library ("grDevices") # for colours
37 library (" sna ") # for social network analysis
38 # For various graph - theoretic operations , in particular , weighted shortest
39 # paths .
```

```
40 library (" igraph ")
41
 42
43 ### Functions
44
\frac{45}{46}46 # The average efficiency E of a graph G, where the graph has N vertices and 47 # K edges. This function can also be used to calculate the average
 47 # K edges. This function can also be used to calculate the average 48 # efficiency even if G is a complete graph on N vertices. Such a c
     # efficiency even if G is a complete graph on N vertices. Such a complete
 49 # graph is also denoted G^{ideal}, i.e. the ideal case where G has all the<br>50 # possible
     # possible<br>#
\frac{51}{52}# N(N - 1) / 2<br>#
 53 #
 54 # edges. Then the global and local efficiencies are defined in terms of E(G)<br>55 # and E(G \cap \{ideal\}). These notions of efficiency of a graph are defined in
     # and E(G^{ideal}). These notions of efficiency of a graph are defined in
 56 # the paper ( Latora & Marchiori 2003).
 \frac{57}{58}58 # INPUT :
 59 # adjMat -- the adjacency matrix of the underlying graph.<br>60 # weightedGeoMat -- a matrix of weighted geodesics, or we
 60 \# weightedGeoMat \overline{-} a matrix of weighted geodesics, or weighted 61 \# shortest paths.
 61 # shortest paths.<br>62 # level -- whether t
 62 # level - whether the average efficiency returned would be used in 63 # computing the local or global efficiency. The parameter level
 63 # computing the local or global efficiency . The parameter level can
 64 # take on either of two string arguments : " global " to indicate that
 65 # the returned average efficiency is to be used in calculating the
 66 # global efficiency of a network ; and " local " which signifies that
 67 # the returned average efficiency is to be used in calculating the 68 # local efficiency of a network. Default is "global".
                 local efficiency of a network. Default is "global".
 69 #
 70 # OUTPUT:<br>71 # the
    # the average efficiency E of the graph G.<br>#
\frac{72}{73}73 # AUTHOR:<br>74 # Minh
     74 # Minh Van Nguyen < nguyenminh 2 @gmail . com >
 75 #
 76 averageEfficiency <- function (adjMat, weightedGeoMat) {<br>77  # The number of vertices in weightedGeoMat. Thus adjM
 77 # The number of vertices in weightedGeoMat . Thus adjMat and weightedGeoMat
 78 \# are both N x N matrices 79 \# \leq dim (weighted GeoMat) \left[N <- dim (weightedGeoMat)[1]
 \frac{80}{81}81 # for storing the average efficiency<br>82 E <- NULL
        E <- NULL
\begin{array}{c} 83 \\ 84 \end{array}84 # check for the case that weightedGeoMat is a 1 x 1 matrix 85 if (N == 1) {
 85 if (N == 1) {<br>86 # harmonicS
           86 # harmonicSum <- 0
 87 E <- 0<br>88 P
 88 }
 89 else {<br>90 # Co
 90 \# Compute the harmonic sum of lower triangular matrix of weightedGeoMat,<br>91 \# excluding the main diagonal.
 91 \# excluding the main diagonal.<br>92 \qquad collimit \leq 0
 92 collimit 5 - 0<br>93 colstart 5 - 1colStart <-194 rowStart <- 2<br>95 harmonicSum <
 95 harmonicSum <- 0<br>96 for (row in rowS
 96 for (row in rowStart:N) {<br>97 collimit <- collimit +
 97 colLimit <- colLimit + 1<br>98 for (col in colStart:col
98 for (col in colStart: colLimit) {<br>99 # Avoid the case where there's
99 # Avoid the case where there's no path between vertices i and j. If 100 # no path exists between i and i, then d ij = +00, which is positiv
100 \# no path exists between i and j, then d\_ij = +00, which is positive
101 # infinity. As d_ij -> +oo, then (1 / d_ij) -> 0. If adjMat
102 # represents a totally isolated graph G, then the average efficiency 103 # of G is 0.
\begin{array}{ccc} 103 & \text{# of G is 0.} \\ 104 & \text{if (weighted)} \end{array}104 if (weightedGeoMat [row, col] != "Inf") {<br>105 harmonicSum <- harmonicSum + (1 / weig
                    harmonicSum <- harmonicSum + (1 / weightedGeoMat [row, col])
```

```
\begin{array}{cc} 106 \\ 107 \end{array} }
\begin{array}{cc} 107 & & \\ 108 & & \end{array}108 }
109
110 # compute average efficiency
111 E <- harmonicSum / (N * (N - 1))<br>112 }
112 }
113
114 E
115 }
116
117
118 # The global efficiency E_glob of a graph G, where the graph has N vertices
119 # and K edges . The notion of global efficiency of a graph is defined in the
120 # paper (Latora & Marchiori 2003). See also the function averageEfficiency,<br>121 # which defines the average efficiency of G. The measure E glob is defined
121 # which defines the average efficiency of G. The measure E_glob is defined 122 # as
     \begin{array}{c}\n# \quad as \\
# \quad \end{array}\frac{123}{124}# E_glob = E(G) / E(G^{ideal})
\frac{125}{126}126 # where G^{ideal} is the complete graph on N vertices. Thus E_glob is a<br>127 # ratio of the average efficiencies of two types of graphs: (1) the aver
     # ratio of the average efficiencies of two types of graphs: (1) the average
128 # efficiency of G itself; (2) the average efficiency of the complete graph
129 # on N vertices, which is the number of vertices in G.<br>130 #
\begin{array}{cc} 130 & # \\ 131 & # \end{array}131 # INPUT:<br>132 # adi
132 # adjMat -- an N x N adjacency matrix of G.<br>133 # weightMat -- an N x N weight matrix of G.
133 # weightMat -- an N x N weight matrix of G. See the function weightMatrix<br>134 # for further details.
     # for further details.<br>#
\begin{array}{cc} 135 & # \\ 136 & # \end{array}136 # OUTPUT:<br>137 # the
             the global efficiency E glob of the graph G.
\begin{matrix}138 & # \\ 139 & # \end{matrix}139 # AUTHOR:<br>140 # Minh
             Minh Van Nguyen < nguyenminh 2 @gmail.com>
141
142 globalEfficiency <- function (adjMat, weightMat) {<br>143 # The number of vertices in the underlying grap
143 \overline{t} # The number of vertices in the underlying graph G. Thus the column and 144 \overline{t} row dimensions must be equal.
144 # row dimensions must be equal.<br>145 N \leq dim(adiMat)[1]
        N < - dim (adjMat)[1]
146
147 # matrix of weighted geodesics for G
148 weightedGeoMat <- weightedGeodesics (adjMat, weightMat)<br>149 # average efficiency of G
149 # average efficiency of G<br>150 aveEfficiency <- averageE
        aveEfficiency <- averageEfficiency ( adjMat, weightedGeoMat)
151
152 # Construct the adjacency matrix of a complete graph on N vertices . By
153 # definition of complete graphs, a complete graph \bar{\texttt{K}} and its geodesic
154 # matrix G_dist are equivalent. That is, K_n and G_dist are copies of
155 # each other. Also, G_dist has 1 everywhere, and 0 on the main diagonal.<br>156 = gIdealMat <- matrix(1, nrow = N, ncol = N)
156 gIdealMat \leq matrix (1, nrow = N, ncol = N)<br>157 for (i in 1:N) {
157 for (i in 1:N) {<br>158 gIdealMat. [i, i
        gIdealMat [i, i] <- 0
159 }
\frac{160}{161}161 # matrix of weighted geodesics for G<sup>-</sup>{ideal}<br>162 weightedGeoMat <- weightedGeodesics(gIdealMa
162 weightedGeoMat <- weightedGeodesics ( gIdealMat , weightMat )
163 # average efficiency of G^{ideal}<br>164 aveEfficiencyGIdeal <- averageEff
        aveEfficiencyGIdeal <- averageEfficiency (gIdealMat, weightedGeoMat)
165
166 # compute the global efficiency
167 Eglob <- aveEfficiency / aveEfficiencyGIdeal
168 }
169
170
171 # Let adjMat be an adjacency matrix of an undirected graph G. For a given
```

```
172 # vertex i of G, find the indices of the immediate neighbours of i.
173 #
174 # INPUT:<br>175 # adj
175 \# adjMat - an adjacency matrix of an undirected graph G.<br>176 \# i - a vertex of G.
     \sharp i -- a vertex of G.
\frac{177}{178}178 # OUTPUT:<br>179 # a ve
     # a vector containing vertices that are immediate neighbours of i.<br>#
\begin{array}{c} 180 \\ 181 \end{array}181 # AUTHOR:<br>182 # Minh
      182 # Minh Van Nguyen < nguyenminh 2 @gmail . com >
\frac{183}{184}184 immediateNeighbours <- function (adjMat, i) {<br>185 # The column dimension of adjMat. As adjMa
185 \# The column dimension of adjMat. As adjMat is an adjacency matrix, it 186 \# doesn't matter if we get either of its row or column dimensions.
186 # doesn't matter if we get either of its row or column dimensions.
187 colNum <- dim ( adjMat )[2]
188
189 \# for storing indices of the immediate neighbours of vertex i<br>190 \# neighlndex \leq c()
         neighIndex <- c()\begin{array}{c} 191 \\ 192 \end{array}192 \# find indices of the immediate neighbours of vertex i<br>193 for (col in 1:colNum) {
193 for (col in 1: colNum) {<br>194 if (adiMat[i, col] ==
194 if (\text{adjMat}[i, \text{ col}] == 1) {<br>195 neighlndex \leq - \text{c} (neighlnd
            neighIndex <- c(neighIndex, col)<br>}
\frac{196}{197} }
197 }
198
199 neighIndex
200 }
201
202
203 # The adjacency matrix of G_i. If G is an undirected graph and i is a
204 # vertex of G, then G<sub>1</sub> is the subgraph of neighbours of i, excluding i
205 # itself.
206 #
207 # INPUT:<br>208 # aMa
208 # aMat -- the adjacency matrix of the graph G.<br>209 # i -- the index of the vertex whose neighbour
209 # i - the index of the vertex whose neighbours we want to consider.<br>210 # Let r and c be the row and column dimensions of aMat, respectiv
210 \# Let r and c be the row and column dimensions of aMat, respectively.<br>211 \# Then 1 < i < r or 1 < i < c.
                  Then 1 \leq i \leq r or 1 \leq i \leq c.
212 #
213 # OUTPUT:<br>214 # an a
214 # an adjacency matrix of G_i. If i is an isolated vertex, then return
215 # an n x n zero matrix. If i is not isolated but all vertices in G_{\perp} are
216 \# isolated from each other, then return an n x n zero matrix. Else we know 217 \# that i is not isolated and there is a pair of vertices in G<sub>-</sub>i that
217 # that i is not isolated and there is a pair of vertices in G_i that 218 # is connected by an edge: in this case, return an n x n matrix where
218 \# is connected by an edge; in this case, return an n x n matrix where 219 \# n > 0.
             n > 0.
\begin{array}{cc} 220 & \text{\#} \\ 221 & \text{\#} \end{array}221 # AUTHOR:<br>222 # Minh
      222 # Minh Van Nguyen < nguyenminh 2 @gmail . com >
\frac{223}{224}224 neighboursAdjMat \leftarrow function (aMat, i) {<br>225 # The column dimension of aMat, As aM
225 \# The column dimension of aMat. As aMat is an adjacency matrix, it 226 \# doesn't matter if we get either of its row or column dimensions.
226 \# doesn't matter if we get either of its row or column dimensions.<br>227 colNum <- dim(aMat)[2]
         colNum \leftarrow dim (aMat)[2]
\frac{228}{229}229 # an adjacency matrix of the neighbours of vertex i
         230 neighAMat <- NULL
\begin{array}{c} 231 \\ 232 \end{array}232 # for storing indices of the immediate neighbours of vertex i
         neighIndex <- NULL
\frac{234}{235}235 \# check if i is an isolated vertex<br>236 if (sum(aMat[i, ]) == 0) {
236 if (\text{sum}(\text{aMat}[i,]) == 0) {<br>237 # If i is an isolated ver
            # If i is an isolated vertex, then return an n x n zero matrix, which
```

```
238 # is of the same dimensions as those of aMat .
            neighAMat <- matrix (0, nrow = dim( aMat) [1], ncol = dim( aMat) [2])\begin{array}{cc} 240 & \longrightarrow \\ 241 & \texttt{\#} \end{array}241 # now we know that i is connected to at least another vertex 242 else f
242 else {<br>243 # ret
243 # get indices of the immediate neighbours of i
           neighIndex <- immediateNeighbours (aMat, i)
\frac{245}{246}246 # The variables neighRowIndex and neighColIndex should be vectors of
247 # equal length. Let neighRowIndex be of length n, then neighColIndex 248 # also has length n. For k = 1, \ldots, n, neighRowIndex [k] and
248 # also has length n. For k = 1, \ldots, n, neighRowIndex [k] and
249 # neighColIndex [k] refer to vertices that are immediate neighbours of
250 \qquad # vertex i, and such that neighRowIndex[k] and neighColIndex[k] are
251 # connected by an (undirected) edge.<br>252 neighRowIndex <- NULL
252 neighRowIndex <- NULL
253 neighColIndex <- NULL<br>254 for (row in 1:length (
254 for (row in 1:length (neighIndex)) {<br>255 for (col in row:length (neighIndex)
255 for ( col in row: length ( neighIndex )) {<br>256 if ( a Mat [ neighIndex [ row], neighInde
256 if (aMat [neighIndex [row], neighIndex [col]] == 1) {<br>257       neighRowIndex <- c (neighRowIndex, neighIndex [row
257 neighRowIndex <- c ( neighRowIndex , neighIndex [ row ])
                 neighColIndex <- c ( neighColIndex , neighIndex [ col ]) }
\frac{259}{260} }
\begin{array}{cc} 260 \\ 261 \end{array}261\,\begin{array}{c} 262 \\ 263 \end{array}263 # If i is not an isolated vertex, then the length of the vector 264 # neighlndex is > 0. Let G i be the subgraph of the neighbours
264 # neighIndex is > 0. Let G<sub>-</sub>i be the subgraph of the neighbours of i. If 265 # all vertices of G<sub>-</sub>i are isolated, then each of the vectors
265 # all vertices of G_i are isolated, then each of the vectors<br>266 # neighRowIndex and neighColIndex has a length of zero. In t
266 # neighRowIndex and neighColIndex has a length of zero. In this case,<br>267 # neighAMat is a 2 x 0 matrix.
267 # neighAMat is a 2 x 0 matrix.<br>268 meighAMat <- matrix(0, nrow =
268 neighAMat <- matrix(0, nrow = 2, ncol = length(neighRowIndex))<br>269 neighAMat [1,] <- neighRowIndex
269 neighAMat [1,] <- neighRowIndex<br>270 neighAMat [2,] <- neighColIndex
            neighAMat [2,] <- neighColIndex
\begin{array}{c} 271 \\ 272 \end{array}272 # check if G_i is totally isolated<br>273 if (dim(neighAMat) [2] == 0) {
273 if (dim (neighAMat)[2] == 0) {<br>274 # If G_i is totally isolated
274 # If G<sub>-</sub>i is totally isolated, then return an n x n zero matrix, which 275 # is of the same dimensions as those of aMat.
275 # is of the same dimensions as those of aMat.<br>276 meighAMat <- matrix(0, nrow = dim(aMat)[1], n
            neighAMat <- matrix (0, nrow = dim ( aMat ) [1], ncol = dim ( aMat ) [2] ) }
\begin{array}{c} 277 \\ 278 \end{array}278 # now we know that at least one pair of vertices in G_i are connected 279 else f
279 else {<br>280 neig
280 neighAdjMat <- matrix (0, nrow = dim (aMat)[1], ncol = dim (aMat)[2])<br>281 for (col in 1:dim (neighAMat)[2]) {
281 for (col in 1: dim (neighAMat) [2]) {<br>282 neighAdjMat [neighAMat [1, col], n
282 neighAdjMat [neighAMat [1, col], neighAMat [2, col]] <- 1<br>283 neighAdjMat [neighAMat [2, col], neighAMat [1, col]] <- 1
                 neighAdjMat [neighAMat [2, col], neighAMat [1, col]] <-
284 }
285 neighAMat <- neighAdjMat
\frac{286}{287} }
287 }
\frac{288}{289}neighAMat
290 }
291
292
293 # The local efficiency E_loc of a graph G, where the graph has N vertices
294 # and K edges . The notion of local efficiency of a graph is defined in the
295 # paper ( Latora & Marchiori 2003). See also the function averageEfficiency ,
296 # which defines the average efficiency of G. The measure E_loc is defined 297 # as
     \begin{array}{c}\n# \quad as \\
# \quad \end{array}\begin{array}{c} 298 \\ 299 \end{array}# E_loc = (1/N) \sum_{i \in G} E(G_i) / E(G^{ideal}_i)
\frac{300}{301}# where G_i is the subgraph of neighbours of vertex i, and G^{ideal}_i is
302 # the complete graph on N_i i, which is the number of vertices in G<sub>-</sub>i. Note
303 # that G_i excludes the vertex i, and only considers the graph formed by
```

```
29
```

```
304 # its immediate neighbours .
305 #
306 # INPUT :
307 # aMat -- the adjacency matrix of the graph G. If G is an undirected 308 # 308 #
     # graph, then aMat is symmetric about the main diagonal.
\frac{309}{310}310 # OUTPUT :
     \# the local efficiency E_loc of the graph G.<br>#
312 #
313 # AUTHOR:<br>314 # Minh
      314 # Minh Van Nguyen < nguyenminh 2 @gmail . com >
\frac{315}{316}316 localEfficiency \le function (aMat, weightMat) {317 # The number of vertices in the underlying g
317 # The number of vertices in the underlying graph G. Thus the column and 318 # row dimensions must be equal.
318 # row dimensions must be equal.<br>319 N \leq dim(aMat)[1]
         N < - dim ( aMat )[1]
\frac{320}{321}321 # summing the ratios (EGi / EIdealGi) for all vertices i<br>322 cumSum <- 0 # the cumulative sum
322 cumSum \leftarrow 0 \leftarrow 4 the cumulative sum 323 EGi \leftarrow 0 \leftarrow 4 average efficiency
323 EGi <- 0 \qquad # average efficiency of G_i 324 EIdealGi <- 0 \qquad # average efficiency of G^{
324 EIdealGi <- 0  # average efficiency of G^{ideal}_i<br>325 idealGi <- 0  # adjacency matrix of G^{ideal} i
325 idealGi \langle -0 \rangle # adjacency matrix of G^{ideal}_i 326 for (i in 1:N) {
326 for (i \text{ in } 1:N) {<br>327 # adjacency ma
327 # adjacency matrix of G _ i
328 neighI <- neighboursAdjMat (aMat, i)<br>329 # matrix of weighted geodesics for
329 # matrix of weighted geodesics for G_i<br>330 weightedGeoMat <- weightedGeodesics (ne
330 weightedGeoMat \bar{z}- weightedGeodesics (neighI, weightMat)<br>331 # average efficiency of G_i
331 # average efficiency of G_i<br>332 EGi <- averageEfficiency(ne
            EGi <- averageEfficiency (neighI, weightedGeoMat)
\begin{array}{c} 333 \\ 334 \end{array}334 # Construct the adjacency matrix of a complete graph on K<sub>-</sub>i vertices. By<br>335 # definition of complete graphs, a complete graph K<sub>-</sub>n and its geodesic
335 # definition of complete graphs, a complete graph K_n and its geodesic 336 # matrix G_n dist are equivalent, provided that K_n is unweighted.
336 # matrix G_dist are equivalent, provided that K_n is unweighted.<br>337 idealGi <- matrix(0, nrow = N, ncol = N)
337 idealGi \langle - \text{ matrix}(0, \text{ nrow = N}, \text{ ncol = N})<br>338 neighIndex \langle - \text{ immediateNeighbors}(\text{aMat},338 neighIndex <- immediateNeighbours (aMat, i)<br>339 for (j in 1:length(neighIndex)) {
339 for (j in 1: length (neigh Index)) {<br>340 for (k in i: length (neigh Index))
340 for (k in j:length (neighIndex)) {<br>341 idealGi [neighIndex [j], neighInd
341 idealGi [neighIndex [j], neighIndex [k]] <- 1<br>342 idealGi [neighIndex [k], neighIndex [j]] <- 1
                idealGi [neighIndex [k], neighIndex [j]] <- 1
\frac{343}{344}344 # do this since we want zeros along the main diagonal 345 idealGi [neighIndex [i], neighIndex [i]] \leq - 0
             idealGi [neighIndex [j], neighIndex [j]] <- 0
346 }
\frac{347}{348}348 # matrix of weighted geodesics for G^{ideal}_i<br>349        weightedGeoMat <- weightedGeodesics(idealGi. w
349 weightedGeoMat <- weightedGeodesics(idealGi, weightMat)<br>350 # average efficiency of G^{ideal} i
             # average efficiency of G^{ideal}_i
351 EIdealGi <- averageEfficiency ( idealGi , weightedGeoMat )
352
353 # Prevent division by zero, which is possible when EIdealGi = 0. If 354 # both EGi and EIdealGi are zero, then we get (0 / 0), which return
354 \quad # both EGi and EIdealGi are zero, then we get (0 / 0), which returns
355 # a NaN for " not a number ". CAUTION : we need to consider four cases :
\begin{array}{cc} 356 & & \text{\#} \\ 357 & & \text{\#} \end{array}357 # EGi EIdealGi
358 # -----------<br>359 # 0 0
359 # 0 0 <- ( EGi / EIdealGi ) = 0 because we say so
360 # 0 y1 <- (EGi / EIdealGi) = 0
361 # x1 0 \leftarrow Is it possible to get this case?<br>362 # x2 y2 \leftarrow (EGi / EIdealGi) \in RR\{0}
                        y2 \leftarrow (EGi / EJdealGi) \ in RR \{0\}\begin{array}{cc} 363 & & \text{#} \\ 364 & & \text{#} \end{array}# where x1, x2, y1, y2 \in RR are non-zero and RR is the set of
365 # real numbers<br>366 if (EGi == 0)
366 if (EGi == 0) {<br>367 cumSum <- cum
             cumSum < - cumSum + 0368 }
             else {
```

```
370 cumSum <- cumSum + (EGi / EIdealGi)<br>371 }
\frac{371}{372} }
372 }
\frac{373}{374}Eloc \le - cumSum / N375 }
376
377
378 # The cost of a network G with N vertices and K edges. For now, we assume
379 # that G is an undirected graph so that its adjacency matrix is symmetric
380 # about the main diagonal. The generalization of the Watts-Strogatz model<br>381 # contained in (Latora & Marchiori 2003) considers directed as well as
        contained in (Latora & Marchiori 2003) considers directed as well as
382 # undirected graphs.<br>383 #
\frac{383}{384}384 # INPUT:<br>385 # adj
             adjMat -- the adjacency matrix of G. This adjacency matrix must have
386 # the same dimensions as the matrix of distances of G.<br>387 # distMat -- the matrix of distances between pairs of ver
387 # distMat -- the matrix of distances between pairs of vertices. This 388 # distance matrix has the same dimensions as the adjacency matrix
     \frac{4}{10} distance matrix has the same dimensions as the adjacency matrix of \frac{4}{10}.
389
390 #
391 # OUTPUT:<br>392 # the
            the cost of the network G.
393 #<br>394 #
394 # AUTHOR :
             Minh Van Nguyen < nguyenminh 2 @gmail . com >
\begin{array}{cc} 396 & # \\ 397 & n \end{array}397 networkCost \leq function (adjMat, distMat) {<br>398 netCost \leq 0
398 netCost <- 0<br>399 numerator <-399 numerator \leftarrow 0<br>400 denominator \leftarrow400 denominator <-0<br>401 N <- dim(adjMat)
        N <- dim (adjMat) [1]
\begin{array}{c} 402 \\ 403 \end{array}403 for (row in 2:N) {<br>404 for (col in 1: (r)
404 for (col in 1:(row - 1)) {<br>405 numerator \leq-numerator +
              numerator <- numerator + (adjMat [row, col] * distMat [row, col])
406 denominator <- denominator + (distMat [row, col])<br>407 }
\frac{407}{408} }
408 }
\frac{409}{410}netCost <- numerator / denominator<br>}
411 }
412
413
414 # The weight matrix of a ring lattice G that has N vertices . This weight is
415 # defined in terms of the Euclidean distance between pairs of nodes. If i<br>416 # and i are vertices of G, then the distance between i and i is
    # and j are vertices of G, then the distance between i and j is
417 #
418 # l _ ij = [2 * sin (| i - j | pi / N )] / [2 * sin ( pi / N )]
419 # = \sin(|i - j| p i / N) / \sin(p i / N)\begin{matrix}420 & \text{#} \\ 421 & \text{#} \end{matrix}421 # The distance between each pair of neighbouring vertices is \textbf{l}_-ij = 1 and
422 # the distance from i to itself is trivially 1\_ii = 0. The weight matrix
423 # of G is denoted \{1\_ij\}, which has zero along the main diagonal and is
424 # symmetric about this diagonal.<br>425 #
425 #
426 # INPUT:<br>427 # n -
427 # n -- an integer > 0; this is the number of vertices of the ring 428 # lattice G
     # lattice G<br>#
\begin{array}{cc} 429 & # \\ 430 & # \end{array}430 # OUTPUT:<br>431 # the
    # the weight matrix \{l_i\} of G. If n \leq 0, then return NULL.
432 #
433 # AUTHOR:<br>434 # Minh
            Minh Van Nguyen < nguyenminh 2 @gmail.com>
435 #
```

```
436 weightMatrix \leftarrow function (n) {<br>437 = weightMat \leftarrow NIILL
         weightMat <- NULL
\frac{438}{439}439 if (n > 0) {<br>440 # construct
440 \qquad # construct an n x n matrix with zero everywhere<br>441 \qquad weightMat \leq matrix (0, nrow = n, ncol = n)
            weightMat \leq - matrix(0, nrow = n, ncol = n)442
443 # Calculate the Euclidean distances on the ring lattice. Perhaps we<br>444 # need only to consider either of the lower triangular or upper
444 # need only to consider either of the lower triangular or upper 445 # triangular matrices, excluding the main diagonal.
445 # triangular matrices, excluding the main diagonal.<br>446 for (row in 1:n) f
446 for (row in 1:n) {<br>447 for (col in 1:n)
\begin{array}{ll}\n 447 & \text{for (col in 1:n) } \{ \\
 448 & \text{if (row 1 = col)}\n \end{array}448 if (row != col) {<br>449 # numerator <-
449 \qquad # numerator \langle -2 * sin((abs(row - col) * pi) / n)<br>450 \qquad # denominator \langle -2 * sin(pi / n)450 # denominator <- 2 * sin(pi / n)<br>451 111 numerator <- sin((abs(row - col)
                     numerator \leq -\sin((\text{abs}(row - col) * pi) / n)452 denominator <- sin(pi / n)
453 weightMat [ row , col ] <- numerator / denominator
\begin{array}{cc} 454 & & \text{ } \\ 455 & & \text{ } \end{array}\begin{array}{cc} 455 & \\ 456 & \end{array}\frac{456}{457}457 } else {<br>458 weight
            weightMat <- NULL
459 }
460
461 weightMat
462 }
463
464
465 # A matrix of weighted shortest paths for a weighted ring lattice G. The
466 # lattice G has N vertices and a degree of k per vertex.<br>467 #
467
468 # INPUT :
469 # adjMat - the adjacency matrix of G. If G is undirected, then adjMat 470 # is symmetric about the main diagonal. The adjacency matrix of G
470 # is symmetric about the main diagonal. The adjacency matrix of G<br>471 # must have the same dimensions as the weight matrix of G.
471 \# must have the same dimensions as the weight matrix of G.<br>472 \# weightMat -- a matrix of edge weights. This is an N x N mat:
472 # weightMat -- a matrix of edge weights. This is an N x N matrix,<br>473 # where N is the number of vertices in G. If G is undirected,
473 # \, where N is the number of vertices in G. If G is undirected, then
474 # weightMat is symmetric about the main diagonal . The adjacency
475 # matrix of G must have the same dimensions as the weight matrix of G.
\begin{array}{cc} 476 & # \\ 477 & # \end{array}477 # OUTPUT:<br>478 # an N
478 # an N x N matrix of weighted shortest paths . If G is totally isolated ,
479 # then return an N x N matrix with + oo everywhere , and zero along the
480 # main diagonal. Else G has an (undirected) edge connecting a pair of 481 # its vertices, so we return an N x N matrix of weighted shortest pat
     # its vertices, so we return an N x N matrix of weighted shortest paths.<br>#
482 #
483 # AUTHOR :
             Minh Van Nguyen < nguyenminh 2 @gmail.com>
\frac{485}{486} #
486 weightedGeodesics <- function ( adjMat , weightMat ) {
487 N<sup>\checkmark - dim (adjMat)[1]<br>488 weightedGeo \checkmark - NULL</sup>
         weightedGeo <- NULL
\begin{array}{c} 489 \\ 490 \end{array}490 # Check for totally isolated graphs . The graph G represented by adjMat is
491 # totally isolated if all its vertices are isolated from each other . For
492 \quad # a totally isolated graph G of dimensions N x N, its corresponding
493 # matrix of weighted geodesics is an N x N matrix with + oo ( positive
494 # infinity) everywhere, and zero along the main diagonal.
495 if (\texttt{sum}(\texttt{adjMat}) == 0) {
496 weightedGeo <- matrix (Inf, nrow = N, ncol = N)<br>497 for (i in 1:N) {
\begin{array}{cc} 497 & \text{for (i in 1:N) } \{498 & \text{weightedGeo[i]}\end{array}weightedGeo[i, i] < -0\begin{array}{cc} 499 \\ 500 \end{array} }
\frac{500}{501}# Now we know that G is not totally isolated, so at least one pair of
```

```
502 # vertices in G is connected by an (undirected) edge. Then proceed to 503 # find the matrix of weighted geodesics corresponding to G.
503 # find the matrix of weighted geodesics corresponding to G.<br>504 else {
504 else {<br>505 coll
505 colLimit <- 0
506 colStart \leftarrow 1<br>507 rowStart \leftarrow 2
507 rowStart <- 2<br>508 startVertex <
508 startVertex <- c ()
509 endVertex <-c()510 edgeWeight \leftarrow c()
\frac{511}{512}512 # As weightMat is symmetric about the main diagonal, we only need to<br>513 # consider its lower (or upper) triangular matrix, excluding entries
513 # consider its lower (or upper) triangular matrix, excluding entries 514 # along the main diagonal
514 # along the main diagonal.<br>515 for (row in rowStart:N) {
            for (row in rowStart: N) {
516 colLimit <- colLimit + 1<br>517 for (col in colStart:col
               for (col in colStart: colLimit) {
518 if (adjMat[row, col] == 1) {
519 startVertex <- c(startVertex, row)
520 endVertex <- c (endVertex, col)<br>521 edgeWeight <- c (edgeWeight, we
                  edgeWeight <- c ( edgeWeight, weightMat [row, col]) }
\begin{array}{cc} 522 \\ 523 \end{array}\begin{array}{c} 523 \\ 524 \end{array} }
524 }
525
526 e <- c()<br>527 for (i i
527 for (i in 1: length (startVertex)) {<br>528 e <- c(e, startVertex [i], endVer
            e <- c(e, startVertex [i], endVertex [i], edgeWeight [i])
529<br>530
530 emat \langle - \text{ matrix (nc = 3, byrow = TRUE, e)}<br>531 for (row in 1:dim (emat)[1]) {
531 for (row in 1: dim (emat)[1]) {<br>532 emat [row, 1] <- emat [row, 1]
532 emat [row, 1] <- emat [row, 1] - 1<br>533 emat [row, 2] <- emat [row, 2] - 1
            emat \begin{bmatrix} row, 2 \end{bmatrix} <- emat \begin{bmatrix} row, 2 \end{bmatrix} - 1
\begin{array}{c} 534 \\ 535 \end{array}535 g \langle 535 g \langle add . edges (graph . empty (N, \text{ directed} = \text{FALSE}))<br>536 t (emat [, 1:2]), weight = emat [, 3
536 t (emat [, 1:2]), weight = emat [, 3])<br>537 weighted Geo <- shortest.paths (g)
         weightedGeo \leq shortest.paths (g)538 }
539
540 weightedGeo
541 }
542
543
544 # The main routine . This is where the network metrics are calculated . For
545 # the Watts-Strogatz model, the network metrics is comprised of the<br>546 # characteristic path length L and the clustering coefficient C. As
546 # characteristic path length L and the clustering coefficient C. As regards 547 # the generalization of Watts-Strogatz contained in the paper
     # the generalization of Watts-Strogatz contained in the paper
548 # ( Latora & Marchiori 2003) , the network metrics are the local efficiency
549 # E_loc, the global efficiency E_glob, and the network cost C_G.
550 #<br>551 #
551 # INPUT :
552 # regmat -- a regular matrix.<br>553 # probabilities -- a set of r
553 # probabilities -- a set of re-wiring probabilities.<br>554 # weightMat -- a matrix of edge weights.
554 # weightMat -- a matrix of edge weights.<br>555 # experiment -- n-th experiment
              experiment -- n-th experiment
556 #<br>557 #
557 # OUTPUT :
     558 # Network metrics using the measures described in Latora & Marchiori [1].
\frac{559}{560}560 # AUTHOR:<br>561 # Minh
     561 # Minh Van Nguyen < nguyenminh 2 @gmail . com >
562 #
563 calculateNetworks \leq function (regmat, probabilities, weightMat, experiment) {<br>564 # set of adjacency matrices
564 # set of adjacency matrices<br>565 = nets <- array (NA, dim = c(1)
565 nets \langle -\rangle array (NA, dim = c (length (probabilities) + 1, n, n))<br>566 # first matrix is regular matrix
566 # first matrix is regular matrix<br>567 nets[1,,] <- regmat[,]
         nets [1, ] < - regmat [
```

```
568<br>569
569 # read in rewired networks for the specified experiment number
570 print (" read in rewired networks")<br>571 counter \leq -1571 counter 572 for (p \text{ in } 1):
572 for (p in 1:length (probabilities)) {<br>573 # Read in rewired network into memo
573 # Read in rewired network into memory and the resulting object is named<br>574 # "mat".
574 # "mat".<br>575 source (p
575 source (paste ("networks -r/graph -", experiment, "-", p, ".r", sep = ""))<br>576 nets [counter + 1..] < - mat [.]
576 nets [counter + 1, 1] <- mat[1, 1]<br>577 counter <- counter + 1
         counter \le counter + 1
578 }
\frac{579}{580}580 # This section is for the Latora-Marchiori generalization.<br>581 # Global and local efficiencies, and network cost
581 # Global and local efficiencies, and network cost<br>582 Eglob <- NULL
582 Eglob <- NULL
        Eloc < - NULL
584 netCost <- NULL<br>585 for (counter in
585 for (counter in 1: (length (probabilities) + 1)) {<br>586 print (c ("metrics for n-th rewiring probability
586 print ( counter in iteration of the second print ( c (" metrics for n-th rewiring probability ", counter ))<br>587 Felob [counter] \leq elobal Efficiency (nets [counter ...], weight M
587 Eglob [ counter ] <- global Efficiency (nets [ counter, , ], weight Mat )<br>588 Eloc [ counter ] <- local Efficiency (nets [ counter, , ], weight Mat )
588 Eloc [ counter ] < - local Efficiency (nets [ counter , , ], weightMat )<br>589 metCost [ counter ] < - networkCost (nets [ counter , . ],
589 netCost [counter] <- networkCost (nets [counter, ,],<br>590 netCost [counter] <- networkCost (nets [counter, ,],
590 weightedGeodesics (nets [counter , , ],<br>591 weightMat)
        FightMat) weightMat ) and the set of the set of the set of the set of the set of the set of the set of the set of the set of the set of the set of the set of the set of the set of the set of the set of the set of the set o
592 }
\frac{593}{594}594 # the structure to return<br>595    result <- cbind(Eglob[1]
595 result \leq cbind (Eglob [1] / Eglob, 596 Eloc / Eloc [1].
596 Eloc / Eloc [1],<br>597 netCost / netCos
                                 netCost / netCost [1])
598 }
599
600
601 # Simulates a circular list . We are only interested in the index i of a
602 # member of this list, which has n members. One way to conceptualize this
603 # list is to visualize all n members as arranged in a cycle graph , in
604 # which each member i has an edge connecting it to i + 1, and an edge 605 # connecting it to i - 1. Another way to think about this function is
     # connecting it to i - 1. Another way to think about this function is to
606 # interpret it as a simple implementation of the group \rm Z/Zn, where only
607 # the index of each i in Z/Zn is returned.
608 #
609 # INPUT :
610 # index -- integer ; index of an element in this circular list .
611 # length -- integer > 0; the number of elements in this circular list .
612 # FIXME: Maybe it's a good idea to implement the case where<br>613 # length < 0, or provide some sanity checking to take care
613 \# length < 0, or provide some sanity checking to take care of that 614 \# possibility.
                 possibility.
615 #<br>616 #
616 # OUTPUT :
617 # If 0 < index <= length , then return index . If index > length , then
618 # return index mod length . Else index < 0 , so return index mod length .
619 \# If length is 0, then return NaN (not a number).<br>620 \#620<br>621621 # AUTHOR :
622 # Rodolfo Garcia-Flores<br>623 # Documentation by Minh
     623 # Documentation by Minh Van Nguyen < nguyenminh 2 @gmail . com >
624 #
625 returnIndex \leftarrow function (index, length) {<br>626 if ((index > 0) && (index \leftarrow length))
626 if ((index > 0) && (index <= length)) {<br>627 index
         index
628 }
629 else if (index > length) {<br>630        index - length * floor(i
         index - length * floor (index / length)
631 }
632 else {
            (length + index) + length * floor(-1 * index / length)
```

```
634 }
635 }
636
637
638 ### Main script
639
640
641 # Actual values should be n = 1000, k = 10. When run with these values,
642 # the script should take a few hours to complete. Test values can be
643 # n = 20, \bar{k} = 4
644 n \leftarrow 1000 \neq vertices<br>
645 k \leftarrow 6 \neq edges per
                                    # edges per vertex, MUST BE EVEN.<br># should be 20
646 nTimes <-20647
648 # data for a logarithmically - scaled probability vector
649 nPoints <- 37
650 minProb <- 1e-4
651 maxProb \leq -1652
653 # output file name
654 summaryFileName <- " small - world - summary . txt "
655
656 # connectivity matrix of a regular network with no loops 657 regularMatrix \langle - \text{ matrix} (0, \text{ nrow} = \text{n}, \text{ ncol} = \text{n} )657 regularMatrix \leftarrow matrix (0, nrow = n, ncol = n)<br>658 for (i in 1:n) {
658 for (i in 1:n) {
659 for (index in (k/2):1) {
660 # Get right the indexes.<br>661 iplus <- returnIndex(i
661 jplus <- returnIndex (i + index, n)<br>662 iminus <- returnIndex (i - index, n)
662 jminus \leftarrow returnIndex (i - index, n)
663 regularMatrix [i , jplus ] <- regularMatrix [i , jminus ] <- 1
664 }
665 }
\frac{666}{667}# logarithmically-scaled probability vector
668 factor \leftarrow (maxProb / minProb)<sup>\leftarrow</sup> (1 / (nPoints - 1))
669 probs <- NULL
670 for (pt in 1:nPoints) {<br>671 probs[pt] <- minProb
       probs [pt] <- minProb * factor [pt] - 1)
672 }
673
674 # variable aliases<br>675 numMeasures <-3675 numMeasures <- 3 # how many measures
676 GE <- 1 # global efficiency<br>677 LE <- 2 # local efficiency
677 LE <- 2 \qquad # local efficiency 678 NC <- 3 \qquad # network cost
                                # network cost
679
680 # weight matrix of the ring lattice
681 weightMat \leftarrow weightMatrix (n)
682
683 # first probability is zero, i.e. the regular matrix
684 results \zeta- array (NA, dim = c (nTimes, length (probs) + 1, numMeasures))
\frac{685}{686}686 for (experiment in 1:4) {<br>687 print(c("network metrics
687 print(c("network metrics for experiment ", experiment))<br>688 results[experiment,,] <- calculateNetworks(regularMatri
688 results [experiment,,] <- calculateNetworks (regularMatrix, 689
689 probs ,
690 weightMat (691 weightMat ) weightMat (691 weightMat ) weightMat (691 weightMat ) weightMat (691 weightMat ) weightMat (691 weightMat ) weightMat (691 weightMat ) weightMat (691 weightMat ) weightMat (691 weightMat ) we
                                                                     experiment)
692 }
693
694 # averages
695 GEmeans <- colSums ( results [ , , GE ]) / nTimes
696 LEmeans <- colSums (results [,, LE]) / nTimes 697 NCmeans <- colSums (results [,, NC]) / nTimes
    MCmeans <- colSums (results [,, NC]) / nTimes
698
699 # write table of results
```

```
700 summary \le - cbind(c(0, probs), GEmeans, LEmeans, NCmeans)<br>701 write.table(summary, file = summaryFileName, sep = "\t")
     write . table ( summary, file = summaryFileName, sep = "\setminus t")
702
703 # plot variables
    # insert plotting code here
```
# References

- [1] B. Bollobás. Random Graphs. Cambridge University Press, 2nd edition, 2001.
- [2] R. D. Castro and J. W. Grossman. Famous trails to Paul Erdös. *Mathematical Intelligencer*, 21:51–63, 1999.
- [3] P. Erdös and A. Rényi. On random graphs. *Publicationes Mathematicae*, 6:290–297, 1959.
- [4] A. A. Hagberg, D. A. Schult, and P. J. Swart. Exploring network structure, dynamics, and functions using NetworkX. In G. Varoquaux, T. Vaught, and J. Millman, editors, Proceedings of the 7th Python in Science Conference (SciPy2008), pages 11–15, Pasadena, CA, USA, 2008. http://networkx.lanl.gov.
- [5] M. D. Intriligator. Mathematical Optimization and Economic Theory. Prentice-Hall, Englewood Cliffs, NJ, USA, 1971.
- [6] T. Kaihara. Multi-agent based supply chain modelling with dynamic environment. International Journal of Production Economics, 85:263–269, 2003.
- [7] V. Latora and M. Marchiori. Economic small-world behavior in weighted networks. The European Physical Journal B, 32(2):249–263, 2003.
- [8] S. Milgram. The small world problem. Psychology Today, 2:60–67, 1967.
- [9] R Development Core Team. R: A Language and Environment for Statistical Computing. R Foundation for Statistical Computing, Vienna, Austria, 2009. ISBN 3-900051-07-0, http://www.r-project.org.
- [10] W. A. Stein et al. Sage Mathematics Software (Version 3.2.3). The Sage Development Team, 2009. http://www.sagemath.org.
- [11] D. J. Watts and S. H. Strogatz. Collective dynamics of 'small-world' networks. Nature, 393:440–442, 1998.